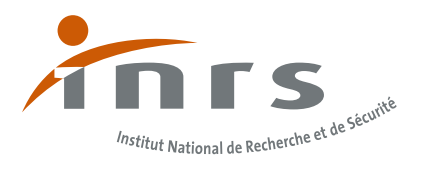

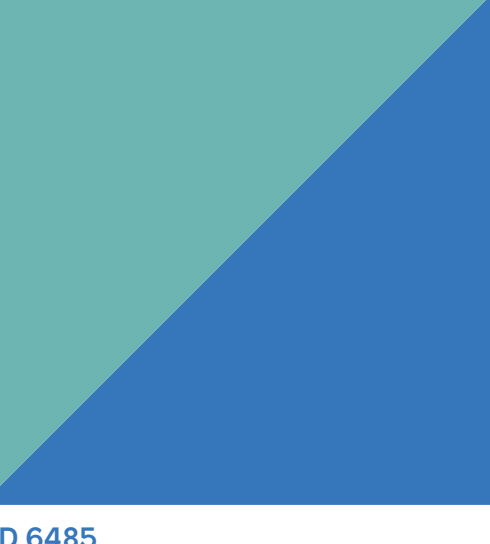

## **Démarche d'évaluation des risques chimiques**

Méthode développée pour le logiciel Seirich

ED 6485

#### L'Institut national de recherche et de sécurité (INRS)

pour la prévention des accidents du travail et des maladies professionnelles est une association loi 1901, créée en 1947 sous l'égide de la Caisse nationale d'assurance maladie, administrée par un Conseil paritaire (employeurs et salariés).

De l'acquisition de connaissances jusqu'à leur diffusion, en passant par leur transformation en solutions pratiques, l'Institut met à profit ses ressources pluridisciplinaires pour diffuser une culture de prévention dans les entreprises et proposer des outils adaptés à la diversité des risques professionnels à tous ceux qui, en entreprise, sont chargés de la prévention : chef d'entreprise, services de prévention et de santé au travail, instances représentatives du personnel, salariés…

Toutes les publications de l'INRS sont disponibles en téléchargement sur le site de l'INRS : www.inrs.fr

Les caisses d'assurance retraite et de la santé au travail (Carsat), la caisse régionale d'assurance maladie d'Îlede-France (Cramif) et les caisses générales de sécurité sociale (CGSS) de l'Assurance maladie - Risques professionnels, disposent, pour participer à la diminution des risques professionnels dans leur région, d'un service Prévention composé notamment d'ingénieurs-conseils et de contrôleurs de sécurité. Spécifiquement formés aux disciplines de la prévention des risques professionnels et s'appuyant sur l'expérience quotidienne de l'entreprise, ces professionnels sont en mesure de conseiller et, sous certaines conditions, de soutenir les acteurs de l'entreprise (direction, médecin du travail, instances représentatives du personnel, etc.) dans la mise en œuvre des démarches et outils de prévention les mieux adaptés à chaque situation. Les caisses assurent aussi la diffusion des publications éditées par l'INRS auprès des entreprises.

Toute représentation ou reproduction intégrale ou partielle faite sans le consentement de l'INRS, de l'auteur ou de ses ayants droit ou ayants cause, est illicite. Il en est de même pour la traduction, l'adaptation ou la transformation, l'arrangement ou la reproduction, par un art ou un procédé quelconque (article L. 122-4 du code de la propriété intellectuelle). La violation des droits d'auteur constitue une contrefaçon punie d'un emprisonnement de trois ans et d'une amende de 300 000 € (article L. 335-2 et suivants du code de la propriété intellectuelle).

© INRS, 2022. Édition : Jérôme Lemarié (INRS) Conception graphique : Julie&Gilles Mise en pages : Valérie Latchague-Causse Illustrations : INRS

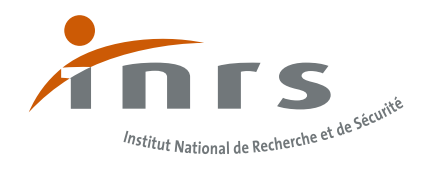

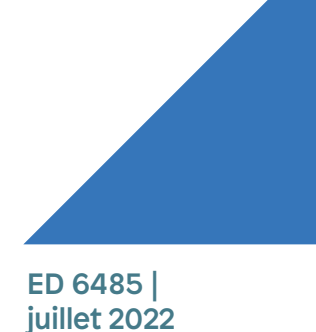

Démarche de prévention Risques

## **Démarche d'évaluation des risques chimiques**

Méthode développée pour le logiciel Seirich

Brochure INRS élaborée par Florian Marc et Stéphane Miraval, en collaboration avec Frédéric Clerc, Stéphane Malard et Nathalie Toulemonde.

## **Sommaire**

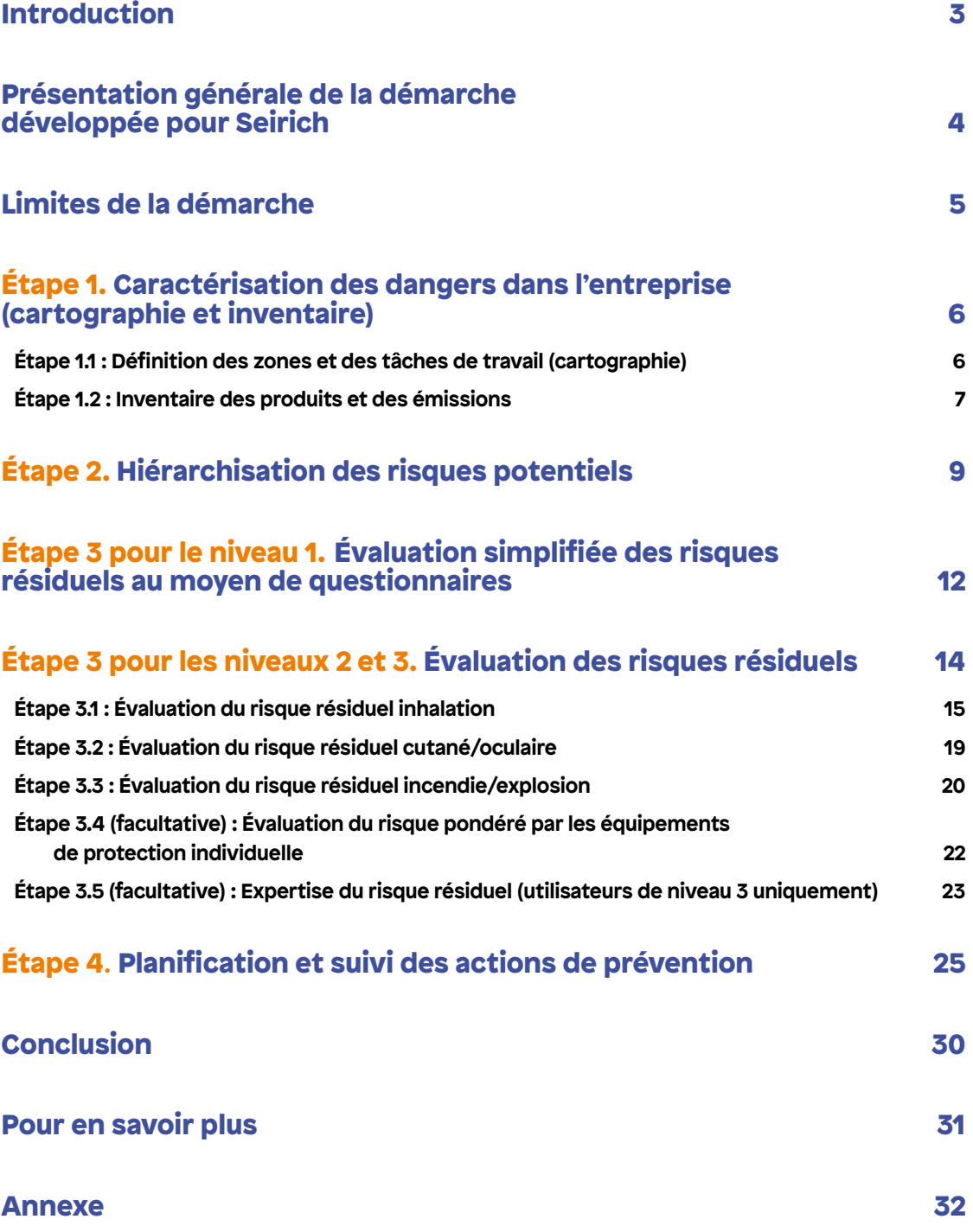

<span id="page-4-0"></span>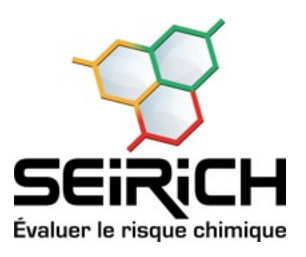

## Introduction

L'INRS et ses partenaires<sup>(1)</sup> ont développé une application informatique nommée Seirich<sup>(2)</sup> (Système d'évaluation et d'information sur les risques chimiques en milieu professionnel) qui vise à aider les entreprises à évaluer leurs risques chimiques, à les informer sur leurs obligations réglementaires et les bonnes pratiques en matière de prévention des risques chimiques ainsi qu'à mettre en place un plan d'actions de prévention.

Inspirée de la méthodologie d'évaluation simplifiée du risque chimique préconisée par l'INRS et détaillée en 2005 dans le document ND 2233<sup>(3)</sup>, la démarche d'évaluation développée pour Seirich intègre les modalités de classification et d'étiquetage issues du règlement CLP<sup>(4)</sup> et de certains référentiels propres au règlement REACH<sup>(5)</sup>. Les retours d'expérience lors des années d'utilisation de la « méthode ND 2233 » ont permis d'améliorer et d'optimiser les algorithmes initiaux afin de les intégrer à Seirich. Le logiciel se focalise sur les aspects santé (exposition par inhalation, cutanée/oculaire), incendie/explosion et environnement.

Seirich a été conçu et développé pour s'adapter aux besoins des entreprises selon leurs connaissances sur le risque chimique :

– le niveau 1 concerne les utilisateurs n'ayant pas ou peu de compétences ou de connaissances en prévention des risques chimiques et qui souhaitent initier leur démarche d'évaluation ;

– le niveau 2 concerne un public intermédiaire, organisé pour mettre en œuvre l'évaluation et la prévention des risques dans son entreprise, ayant de préférence des connaissances en chimie ;

– le niveau 3 concerne un public expert en risques chimiques, capable d'utiliser des outils de modélisation plus sophistiqués, d'analyser des résultats de mesures et d'interpréter ceux donnés par Seirich avec du recul.

Les utilisateurs peuvent changer de niveau dans le logiciel (niveau 1 vers niveau 2, niveau 2 vers niveau 3) pour faire évoluer leur évaluation au cours du temps en fonction des nouvelles compétences qu'ils acquièrent. Tout retour à un niveau inférieur est à proscrire, sous peine de perdre certaines des données saisies.

Pour appliquer la démarche développée pour Seirich, il est souhaitable que l'employeur, responsable légal de l'évaluation des risques, mette en place un groupe de travail réunissant les différents acteurs concernés : médecin du travail, représentants du personnel, encadrement, responsable HSE, salariés, représentants de la Carsat, etc.

<sup>5.</sup> Règlement (CE) n° 1907/2006 du Parlement européen et du Conseil du 18 décembre 2006 concernant l'enregistrement, l'évaluation et l'autorisation des substances chimiques, ainsi que les restrictions applicables à ces substances (REACH).

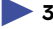

<sup>1.</sup> La Direction des risques professionnels de l'assurance maladie (Cnam), la Direction générale du travail (DGT) du ministère chargé du Travail, France Chimie (anciennement l'Union des industries chimiques, UIC), l'Union des industries et des métiers de la métallurgie (UIMM – La fabrique de l'Avenir), le Syndicat national des industries des peintures, enduits et vernis (Sipev) et Mobilians (anciennement le Conseil national des professions de l'automobile, CNPA).

<sup>2.</sup> Téléchargeable sur : http://www.seirich.fr

<sup>3.</sup> Vincent R., Bonthoux F., Mallet G., Iparraguirre J.F., Rio S. - « Méthodologie d'évaluation simplifiée du risque chimique : un outil d'aide à la décision ». *Hygiène & sécurité du travail*, n°200, 2005, ND 2233.

<sup>4.</sup> Règlement (CE) n° 1272/2008 du Parlement européen relatif à la classification, à l'étiquetage et à l'emballage des substances chimiques et des mélanges.

<span id="page-5-0"></span>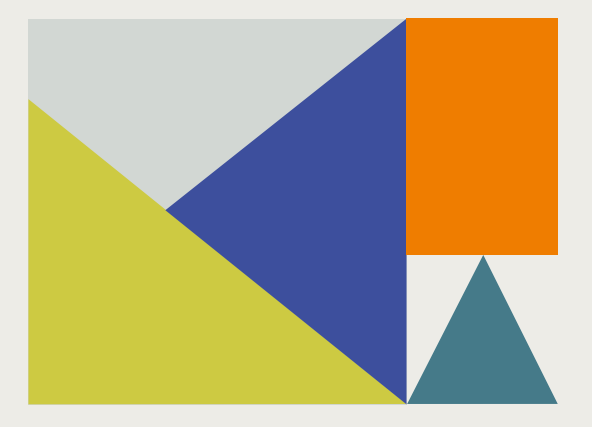

## Présentation générale de la démarche développée pour Seirich

**Ia démarche développée pour Seirich dans<br>un but d'évaluation du risque chimique dans<br>les domaines de la santé, de l'incendie/explosion** La démarche développée pour Seirich dans un but d'évaluation du risque chimique dans et de l'environnement s'inscrit dans la démarche générale d'évaluation des risques. Elle permet de simplifier et d'optimiser la collecte des informations concernant les dangers des produits et les expositions en faisant appel à des données facilement accessibles figurant sur les étiquettes ou dans les fiches de données de sécurité (FDS) des produits, ou encore extraites de leurs conditions d'utilisation et de mise en œuvre. Elle peut être utilisée par l'employeur comme aide à l'évaluation afin de compléter son document unique d'évaluation des risques professionnels prévu par la réglementation.

La démarche comprend quatre étapes, détaillées dans la suite de ce document :

1. Caractérisation des dangers dans l'entreprise : description de l'activité et constitution de l'inventaire des produits utilisés et des émissions présentes dans l'entreprise, réalisé globalement au niveau de l'établissement pour un utilisateur de niveau 1 ou par zone de travail pour un utilisateur de niveau 2 ou 3 une fois la cartographie de l'entreprise établie ;

2. Hiérarchisation des risques potentiels : classement automatique, par le logiciel et par ordre de

priorité, des situations (produits/zones de travail) nécessitant une évaluation complète ;

3. Évaluation des risques résiduels : prise en compte des conditions de mise en œuvre des produits et des émissions lors de la réalisation d'opérations de travail afin d'obtenir un classement, effectué par le logiciel et par ordre de priorité, des situations (produits/tâches) nécessitant la mise en place d'actions de prévention ;

4. Planification et suivi des actions de prévention : élaboration d'un plan d'actions afin d'améliorer les situations de travail les plus problématiques à partir de propositions du logiciel complétées par l'utilisateur, en accord avec les principes généraux de prévention.

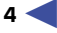

<span id="page-6-0"></span>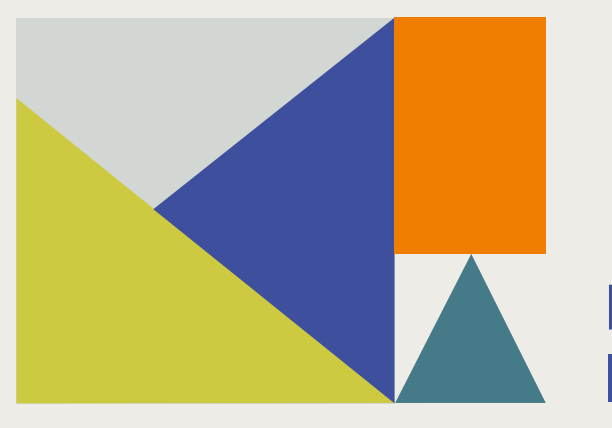

## Limites de la démarche

Seirich, comme tout logiciel d'évaluation des risques fondé sur une méthode par analyse de bandes de danger (ou *Control banding*), permet de répondre au plus juste à la majorité des situations étudiées. Cependant, un logiciel, aussi performant soit-il, ne peut pas remplacer l'expertise d'un préventeur. Ainsi, certaines situations peuvent nécessiter un approfondissement afin d'affiner le résultat du logiciel, notamment par la prise en compte d'informations qui lui sont non accessibles (résultats de campagne de mesures des concentrations de polluants dans l'atmosphère de travail, résultats issus d'outils de modélisation, expertise de l'évaluateur, etc.).

Par ailleurs, même si Seirich intègre des éléments permettant l'évaluation des risques de certaines situations pouvant être à l'origine d'accidents (utilisation de produits inflammables, explosifs ou générant des atmosphères explosives<sup>(6)</sup>, etc.), il ne permet pas l'évaluation des risques accidentels en tant que risques industriels, ceux-ci étant généralement évalués selon des approches probabilistes différentes de celles utilisées en prévention des risques professionnels. Par ailleurs, les risques liés à l'ingestion (situation généralement considérée comme accidentelle dans le cadre du travail) ne sont pas évalués dans Seirich.

Enfin, la qualité de l'évaluation dépend bien entendu de la qualité des informations saisies par l'utilisateur du logiciel (qui doivent être représentatives, exhaustives et à jour).

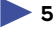

<sup>6.</sup> Dans ce cas, l'utilisateur devra réaliser en parallèle l'évaluation du risque Atex concernant ces produits. À ce sujet, consultez la brochure *Mise en œuvre de la réglementation relative aux atmosphères explosives (Atex)*. *Guide méthodologique* (INRS, ED 945), disponible sur : www.inrs.fr

<span id="page-7-0"></span>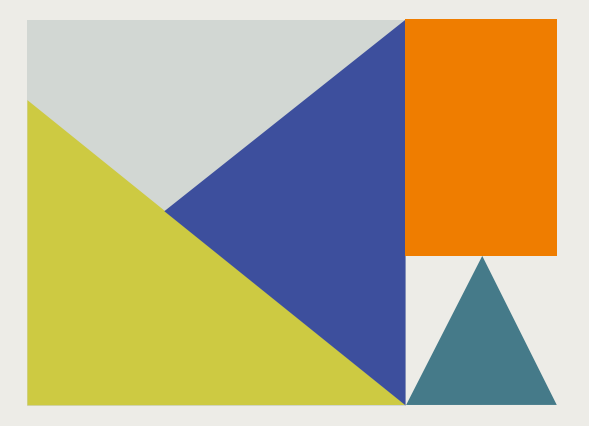

## **Étape 1 :** Caractérisation des dangers dans l'entreprise (cartographie et inventaire)

Il s'agit de l'étape la plus importante car elle conditionne la qualité de la démarche d'évaluation des risques. Pour cela, l'entreprise doit être découpée en zones et en tâches de travail, puis l'inventaire des produits chimiques présents ou émis doit être réalisé, en lien avec les zones définies.

## Étape 1.1 : Définition des zones et des tâches de travail (cartographie)

Il s'agit d'établir une cartographie des différentes zones d'utilisation des produits et des tâches réalisées. Ce découpage permet une évaluation des risques la plus fine possible et la plus représentative de la réalité.

**Remarque :** Dans un souci de simplification de la démarche, l'utilisateur de niveau 1 réalise directement son inventaire au niveau de l'établissement, la notion de zones et de tâches n'existant alors pas.

Plusieurs types de zones sont proposés (cf. Figure 1):

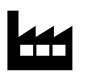

- L'établissement : par défaut, chaque inventaire est rattaché à un établissement unique mais d'autres établissements peuvent être ajoutés pour le besoin de l'évaluation.

- L'unité de travail : ce terme générique regroupe toutes les zones intermédiaires qui ne sont ni un établissement, ni un poste de travail (par exemple un atelier, un bâtiment, etc.). Une unité de travail peut comprendre plusieurs postes de travail. Les unités de travail sont optionnelles : il n'est donc pas nécessaire d'en créer pour réaliser une évaluation. Elles peuvent cependant être utiles pour décrire avec plus de précision les différentes zones de travail de l'entreprise. Une unité de travail peut elle-même intégrer des unités de travail.

- Le poste de travail : il représente une  $\sum$  zone dans laquelle un opérateur dispose des ressources matérielles lui permettant d'effectuer différentes tâches (par exemple, une zone de préparation de produits ou une zone de maintenance). Chaque poste de travail dispose de ses propres procédures et caractéristiques (ventilation, procédure de stockage, etc.).

- La tâche : une tâche est une opération unitaire réalisée par un opérateur qui peut mettre en œuvre plusieurs produits chimiques. Chaque tâche dispose de ses propres procédures et de ses propres caractéristiques (type de procédé, captage, etc.). Une tâche est obligatoirement rattachée à un poste de travail.

 $6<$ 

- <span id="page-8-0"></span>v Mu Etablissement
	- ▼ 合 Production
	- ▼ ※ Gel coatage
		- Pulvérisation du gel coat
		- L. Nettovage
	- ▼ ※ Stratification
		- & Remplissage des cuves
		- & Pulvérisation de résine
		- Pose de mats de fibre de verre
		- . Nettoyage du rouleau ébulleur

Légende :

m.

网

父

 $\mathbf{z}_t$ 

**Entreprise** Unité de travail Poste de travail Tâche

- & Ebullage
- 
- ▼ ※ Finition
	-
	- & Ponçage
	-
	- & Perçage
	- & Nettovage
- & Collage
- ▼ ※ Renfort
- - & Collage

& Nettovage

■ Figure 1 : Exemple d'organisation hiérarchique des zones de travail dans Seirich.

## Étape 1.2 : Inventaire des produits et des émissions

L'inventaire des produits chimiques utilisés ou émis et des matières premières (y compris les produits intermédiaires) doit être aussi exhaustif que possible. Cette étape représente une charge de travail importante. Elle s'appuie sur les données disponibles dans l'établissement : fiches de données de sécurité (FDS), relevés du service des achats, organigrammes des ateliers, procédures, etc. Au terme de cette étape, la liste complète des produits et matériaux mis en œuvre ou émis dans l'établissement aura été établie.

Important : L'évaluation des risques étant ultérieurement réalisée à partir des dangers des produits (informations figurant au point 2 de la FDS), il est indispensable de disposer de FDS récentes, correspondant aux produits actuellement utilisés.

Toutes les FDS des produits présents dans l'entreprise devraient y être disponibles. Au-delà de l'obligation réglementaire de leur fourniture par le vendeur du produit, les FDS sont un élément essentiel

de l'évaluation des risques : elles constituent une aide indispensable dans la poursuite de la démarche. À défaut, les informations figurant sur l'étiquette seront utilisées pour caractériser les dangers.

Pour constituer son inventaire, l'utilisateur doit utiliser deux entrées complémentaires : produits étiquetés et agents chimiques émis (cf. Encadré ci-dessous).

#### **Définitions**

Les termes génériques « produits étiquetés » et « agents chimiques émis » renvoient aux deux notions ci-dessous, différentes mais complémentaires pour l'évaluation des risques chimiques dans Seirich.

Produit étiqueté : dans Seirich, tous les produits qui sont concernés par l'étiquetage CLP(7) doivent figurer dans la base des produits étiquetés, y compris ceux qui ne sont pas classés dangereux. Ainsi, la traçabilité complète des produits chimiques concernés par le CLP et utilisés dans l'entreprise peut être réalisée. Les produits qui n'ont pas d'étiquetage doivent faire l'objet d'une classification volontaire lorsque cela est possible<sup>(8)</sup> ou être saisis en tant qu'« agents chimiques émis ».

Agent chimique émis : certains procédés utilisés en entreprise peuvent émettre des agents chimiques dangereux sous forme de fumées, de brouillards, de gaz, de vapeurs ou de poussières, comme les fumées de soudage, les poussières de bois ou certains déchets. Ils doivent être pris en compte dans l'évaluation.

Par ailleurs, sont considérés dans Seirich comme des agents chimiques émis certains produits chimiques non concernés par l'étiquetage CLP mais pouvant quand même présenter des dangers. C'est le cas, par exemple, des denrées alimentaires (farine, sucre, céréales, etc.), des produits cosmétiques (dissolvants pour vernis à ongles, produits de coiffure, etc.) ou encore des produits pharmaceutiques ou des substances nouvelles issues de R&D (recherche et développement).

<sup>8.</sup> C'est notamment le cas des produits dilués ou mélangés pour leur utilisation dans l'entreprise.

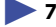

<sup>7.</sup> Sont notamment hors champ d'application du CLP les produits pharmaceutiques, les cosmétiques, les produits de R&D, les produits alimentaires et les matériaux de construction.

Seirich propose une liste non exhaustive de plus d'une centaine d'agents chimiques émis pouvant être sélectionnés. Cette liste couvre la majeure partie des émissions et des produits non concernés par l'étiquetage CLP que l'on peut rencontrer en entreprise (fumées de soudage, poussières de bois, produits alimentaires, etc.). Pour des émissions moins courantes, les utilisateurs de niveau 3 ont la possibilité de créer leurs propres agents chimiques émis auxquels ils doivent affecter un niveau de danger pour chaque risque (santé, incendie/explosion, environnement) sur la base de leur expertise.

En ce qui concerne les produits étiquetés, il est nécessaire de recenser l'ensemble des produits présents dans l'entreprise, qu'ils soient utilisés ou stockés. Les informations utiles se répartissent en quatre catégories :

– L'identification du produit : le nom, obligatoire, doit être unique afin de constituer un inventaire exhaustif et de permettre le suivi dans le temps des produits. D'autres informations optionnelles peuvent être utiles, comme un nom d'usage, le nom et les coordonnées du fournisseur ainsi que la FDS du produit au format électronique.

– Lesdangersduproduit : les mentions de danger H et les mentions additionnelles de danger EUH figurant sur l'étiquette ou dans la FDS permettent d'identifier les dangers et de réaliser l'évaluation des risques liés à chaque produit. D'autres informations optionnelles peuvent être utiles, comme les pictogrammes, la mention d'avertissement, les conseils de prudence ainsi que les classes et les catégories de danger.

– La consommationduproduit : l'utilisation du produit sur l'année se traduit par une quantité annuelle, indicateur de l'exposition potentielle. En fonction du niveau de l'utilisateur, la consommation est renseignée globalement pour l'établissement (niveau 1) ou par zone (niveaux 2 et 3). Pour en savoir plus, voir l'étape 2 de la démarche.

– La composition du produit (niveaux 2 et 3 uniquement) : les informations concernant les substances contenues dans le produit (figurant au point 3 de sa FDS) ne sont pas obligatoires et ne sont pas utilisées par Seirich pour l'évaluation du risque lié à l'utilisation du produit. Cependant, leur saisie donne accès à des informations permettant à l'utilisateur de suivre au mieux certaines expositions des salariés (substances

affectées d'une valeur limite d'exposition professionnelle, substances CMR 1A ou 1B, etc.).

Seirich propose également la saisie d'autres informations optionnelles : ce sont des éléments complémentaires permettant à l'utilisateur de profiter de l'ensemble des outils et des fonctionnalités disponibles dans le logiciel, comme l'éditeur d'étiquettes ou de notices de poste. En particulier, les champs personnalisés permettent à l'utilisateur de créer ses propres rubriques. Ils sont accessibles pour les produits (pour les trois niveaux d'utilisation du logiciel) mais aussi pour les substances aux niveaux 2 et 3. Ces champs personnalisés peuvent être utilisés pour faire un focus sur une caractéristique particulière (le pH par exemple), sur une donnée de réglementation spécifique (rubrique ICPE [Installations classées pour la protection de l'environnement], tableau de maladies professionnelles, etc.) ou encore toute information jugée utile ou nécessaire à la bonne réalisation de l'évaluation des risques chimiques dans l'entreprise et qui ne serait pas déjà intégrée à la démarche développée pour Seirich.

Important : Si un produit étiqueté change de classification (ajout ou suppression de mentions de danger H ou EUH), il est nécessaire de répercuter ces modifications dans Seirich car l'évaluation des risques sera impactée. Pour cela, afin de conserver la traçabilité des évaluations et des expositions, plutôt que de modifier directement les données du produit, il est conseillé de renseigner une date de fin de présence dans l'entreprise pour le produit concerné et de créer un nouveau produit avec les nouveaux éléments de classification. L'évaluation des risques pourra ensuite être effectuée pour ce nouveau produit de la même manière que pour le produit préexistant.

<span id="page-10-0"></span>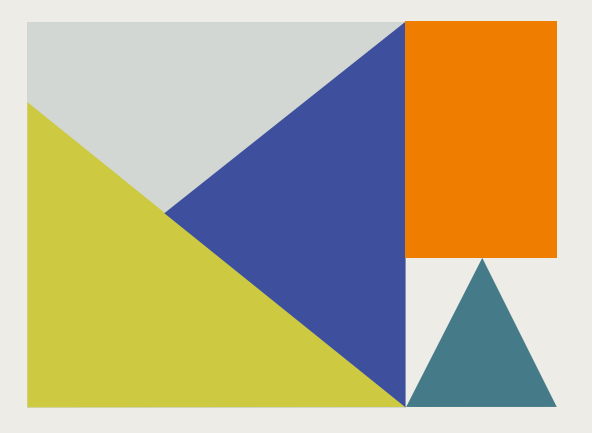

## **Étape 2 :** Hiérarchisation des risques potentiels

En raison du grand nombre possible de produits et de matières premières utilisés ou émis au sein d'un établissement, il est nécessaire de prioriser les situations (produits/zones de travail) identifiées comme étant les plus problématiques dans l'entreprise et nécessitant une évaluation complète.

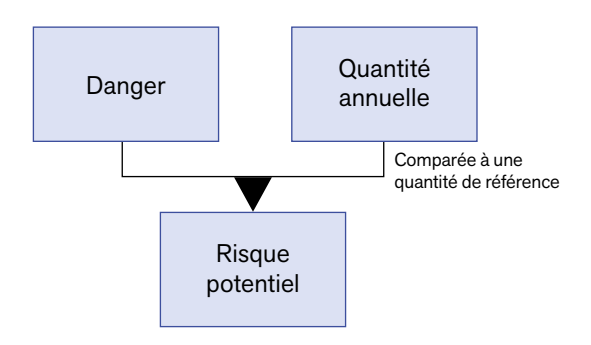

### Concernant les produits étiquetés

La hiérarchisation des risques potentiels des produits étiquetés est réalisée par la prise en compte de deux déterminants : leurs dangers et une estimation des quantités annuelles mises en œuvre dans l'entreprise ou dans les zones où ils sont utilisés.

● Le danger : Seirich utilise uniquement la classification du produit, c'est-à-dire les mentions de dangers H et les mentions additionnelles de danger EUH, telle qu'elle est renseignée sur l'étiquette ou au point 2 de la FDS. Plus précisément, chaque mention de danger H et EUH est associée à un niveau de danger (cf. Tableaux 1a, 1b et 1c). Le danger global

**Tableau 1a :** Grandes catégories de dangers relatifs à la santé, de haut en bas du moins sévère au plus sévère.

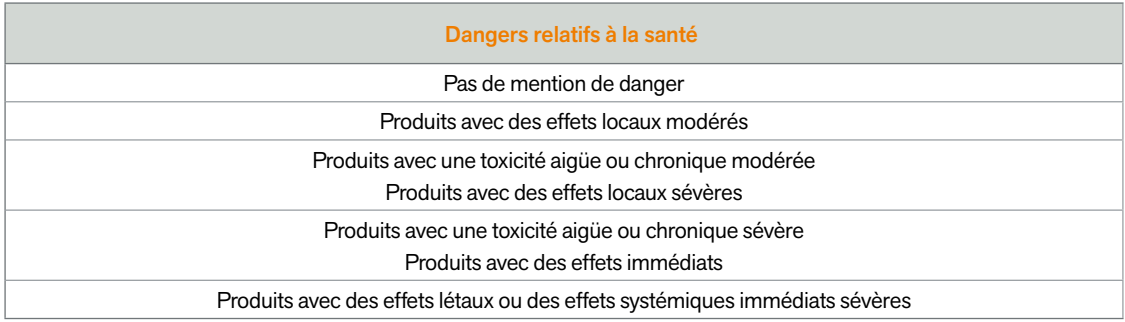

**Tableau 1b :** Grandes catégories de dangers relatifs à l'incendie et l'explosion, de haut en bas du moins sévère au plus sévère.

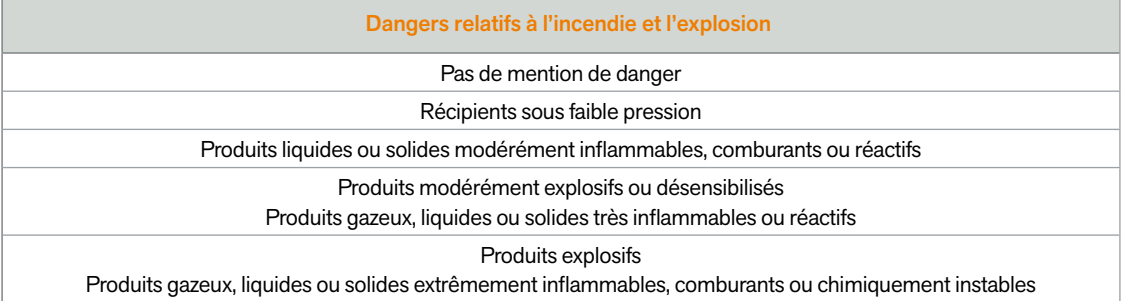

**Tableau 1c :** Grandes catégories de dangers relatifs à l'environnement, de haut en bas du moins sévère au plus sévère.

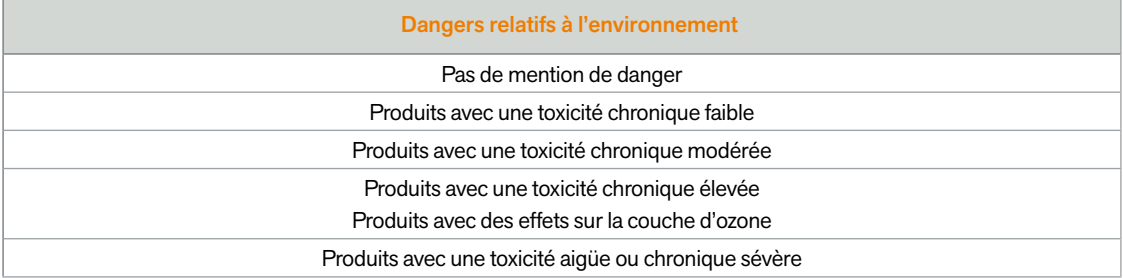

d'un produit par type de risque (santé, incendie/ explosion et environnement) est donné par le niveau de danger le plus élevé de toutes ses mentions H  $et$  FUH $(9)$ .

Ni les dangers des substances (figurant au point 3 de la FDS) renseignées dans la composition du produit, ni les éventuelles valeurs limites d'exposition professionnelle (VLEP) affectant ces substances, ne sont pris en compte dans l'évaluation du risque potentiel.

● La quantité annuelle : La quantité annuelle constitue un indicateur du potentiel d'exposition au produit. Pour le niveau 1 d'utilisation du logiciel, elle est rattachée à l'établissement. Pour les niveaux 2 et 3, l'utilisateur doit la renseigner pour l'établissement, une unité ou un poste de travail selon son choix. La quantité annuelle est ensuite comparée à une quantité de référence afin d'établir un indicateur de priorité tenant compte des quantités des autres

produits présents au niveau de la zone dans laquelle le produit est utilisé.

● La quantité de référence : Cette quantité de référence est établie en fonction des quantités des produits présents dans l'inventaire pour le niveau 1. Pour les niveaux 2 et 3, la quantité de référence est établie en fonction des quantités de produits présents dans la zone à laquelle est rattaché le produit étudié (établissement, unité ou poste de travail).

Remarque : Le risque potentiel varie ainsi en fonction des quantités des autres produits présents dans la zone considérée, ce qui peut expliquer que, dans deux zones différentes, des quantités identiques d'un même produit puissent conduire à des risques potentiels différents.

<sup>9.</sup> Il est important de noter que tous les dangers ne sont pas systématiquement représentés par une mention de danger du CLP (c'est par exemple le cas des risques liés aux poudres concernant leur toxicité non spécifique ou leur capacité à former des atmosphères explosives). Il faut donc, dans certains cas, aller au-delà de ce que propose Seirich, notamment sur la base des avertissements et des actions que le logiciel formule à l'utilisateur.

### Concernant les agents chimiques émis

Les risques potentiels des agents chimiques émis proposés par Seirich sont directement déterminés à partir des connaissances actuelles par un groupe d'experts (représentants des partenaires ayant développé le logiciel). Les substances émises, leur toxicité et leur réactivité ainsi que les conditions de leur génération sont notamment prises en compte pour déterminer le niveau de risque potentiel. La quantité n'est pas demandée pour les agents chimiques émis, car elle est déjà prise en compte. En ce qui concerne les agents chimiques émis créés par les utilisateurs de niveau 3, leurs risques potentiels sont définis lors de leur création.

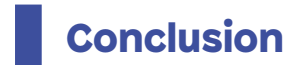

Cette étape de hiérarchisation des risques potentiels fournit des éléments objectifs pour déterminer les situations nécessitant une évaluation des risques complète. Elle est associée à un code couleur (cf. Figure 2) :

- rouge : très forte priorité pour une évaluation complète ;

- orange : forte priorité pour une évaluation complète ;

- vert : priorité modérée pour une évaluation complète.

| Incendie<br>Santé<br>Environnement<br>Produits Etiquetés<br>Essence SP<br>Essence SP<br>Apprêt gris<br><b>Diluant primaire</b><br>Hulle moteur<br>Nettovant Carbu<br>Durcisseur<br>Apprêt gris<br>Dégraissant<br>Mastic<br><b>Diluant primaire</b><br>Vernis<br>Solvant dégraissage mécanique<br>Durcisseur<br>Peinture mat<br>Dégraissant<br>Nettovant Carbu<br>Peinture laiton<br>Huile moteur<br>Dégraissant<br>Peinture laiton<br>Diluant primaire<br><b>Vernis</b><br>Agents chimiques émis |                               |  |  |
|----------------------------------------------------------------------------------------------------|-------------------------------|--|--|
|                                                                                                    |                               |  |  |
|                                                                                                    |                               |  |  |
|                                                                                                    |                               |  |  |
|                                                                                                    |                               |  |  |
|                                                                                                    |                               |  |  |
|                                                                                                    |                               |  |  |
|                                                                                                    | Rechercher un produit         |  |  |
|                                                                                                    |                               |  |  |
|                                                                                                    |                               |  |  |
|                                                                                                    |                               |  |  |
|                                                                                                    |                               |  |  |
|                                                                                                    | Solvant dégraissage mécanique |  |  |
|                                                                                                    |                               |  |  |
|                                                                                                    |                               |  |  |
|                                                                                                    |                               |  |  |
|                                                                                                    | Rechercher un agent émis      |  |  |
|                                                                                                    |                               |  |  |
| Gaz d'échappement<br>Vidanges (hulles usagées)                                                                                                    | Vidanges (hulles usagées)     |  |  |
| Nettoyage de systèmes de freins<br>Soudage à l'arc<br>Soudage à l'arc                                                                                                    |                               |  |  |
| Fumées de soudage manuel à l'arc avec électrod<br>Fumées de soudage manuel à l'arc avec électrod<br>Vidanges (hulles usagées)                                                                                                    |                               |  |  |

■ Figure 2 : Exemple d'inventaire hiérarchisé (risque potentiel), ici au niveau 1.

<span id="page-13-0"></span>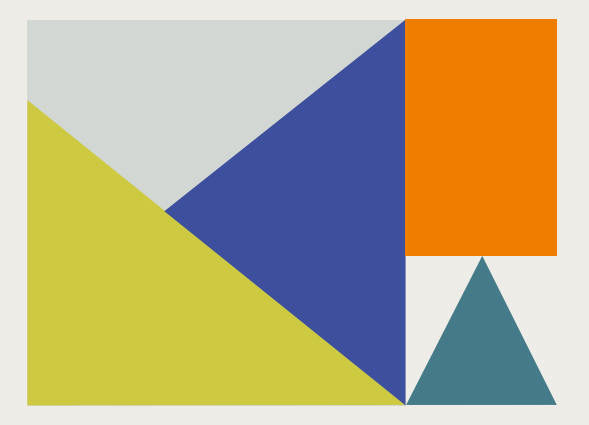

**Étape 3 pour le niveau 1 :** Évaluation simplifiée des risques résiduels au moyen de questionnaires

**I Après avoir réalisé l'inventaire des produits<br>dans l'entreprise et la hiérarchisation des risques potentiels l'utilisateur de niveau 1 dis**dans l'entreprise et la hiérarchisation des risques potentiels, l'utilisateur de niveau 1 dispose de la liste des situations à risques potentiels triées par ordre de priorité. Cette liste permet une prise de conscience des risques professionnels associés et une mise en lumière des situations nécessitant un examen plus détaillé. Afin de simplifier cette dernière étape avant l'élaboration du plan d'actions, l'évaluation des risques résiduels se limite, au niveau 1, à l'évaluation des pratiques de l'entreprise en matière de prévention des risques chimiques : démarche de substitution, confinement des procédés, mise en place de ventilation ou de captage à la source, procédures d'hygiène, procédures de stockage, élimination des déchets, etc. La démarche se fonde, pour cette étape simplifiée, sur la réponse à un questionnaire général et à des questionnaires spécifiques concernant les situations dont le risque potentiel apparaît en

rouge pour la santé, l'incendie/explosion ou l'environnement (cf. Figure 3). En fonction des réponses apportées, Seirich dégage des points forts et des points faibles qui orientent les actions de prévention (cf. Figure 4 et l'étape 4 de la démarche).

Important : Chaque fois que l'inventaire subit des modifications, entraînant l'ajout ou la suppression de situations à très forte priorité – rouge – pour la santé, l'incendie/explosion ou l'environnement, il est nécessaire de mettre à jour l'évaluation des risques en répondant à nouveau aux différents questionnaires. L'idéal est de ne répondre aux questionnaires que lorsque l'inventaire et la hiérarchisation des risques potentiels sont stabilisés. Cette évaluation simplifiée est l'occasion pour l'entreprise de progresser dans sa démarche et d'engager rapidement la réalisation d'actions de prévention.

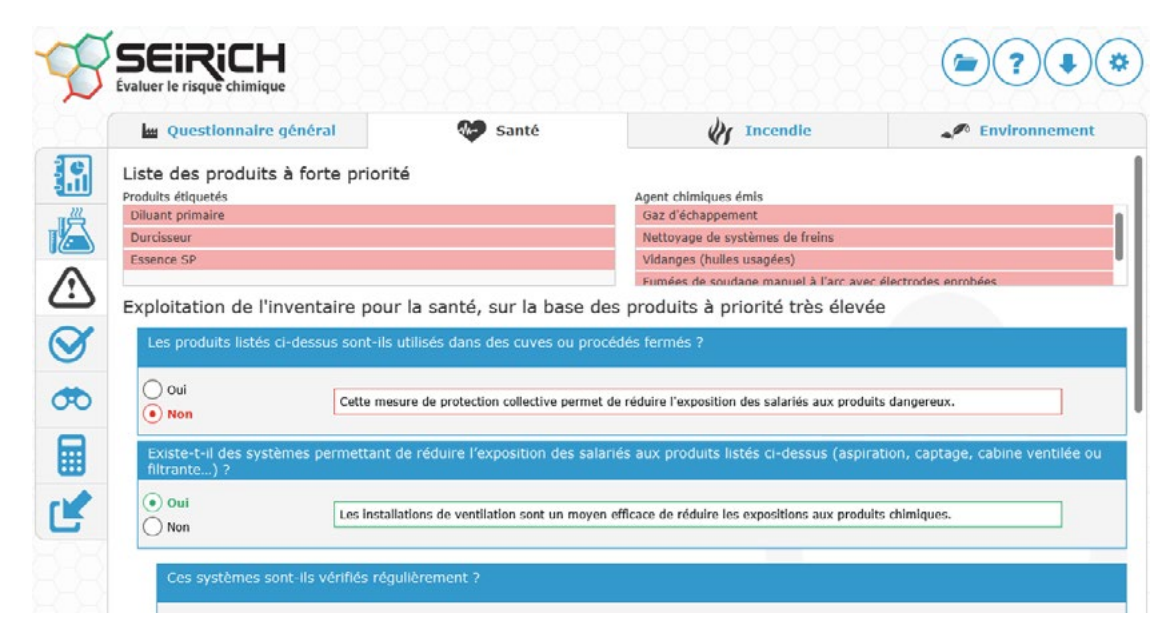

❚ Figure 3 : Questionnaires d'évaluation simplifiée des risques résiduels au niveau 1.

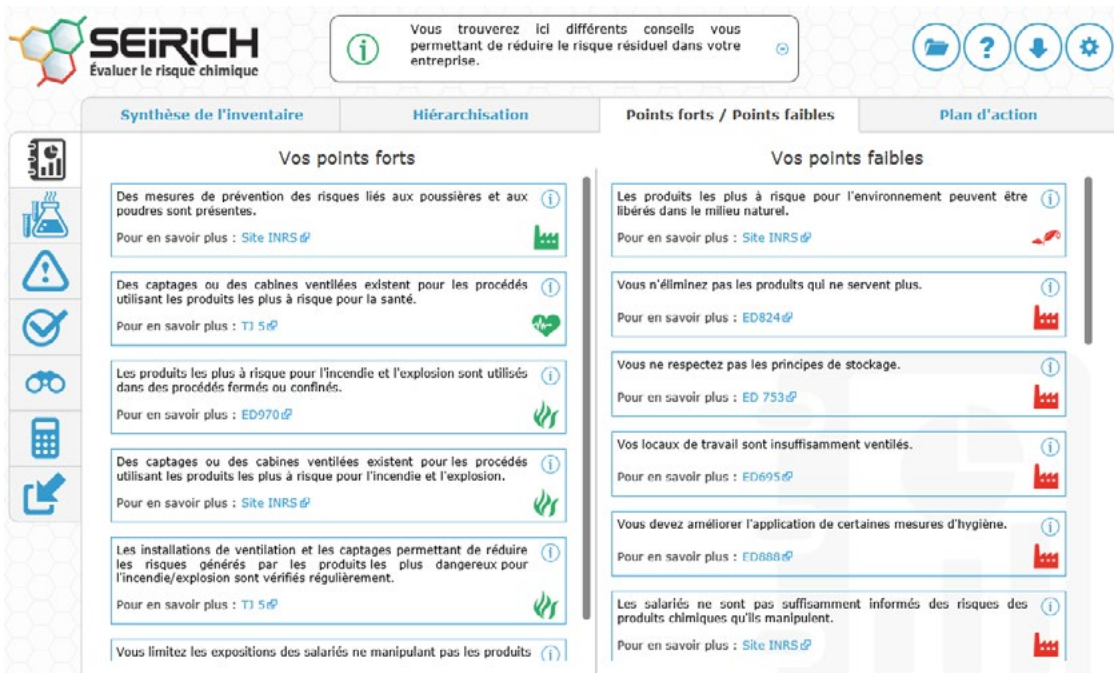

■ Figure 4 : Points forts/points faibles issus de l'évaluation simplifiée des risques résiduels au niveau 1.

**13** 

<span id="page-15-0"></span>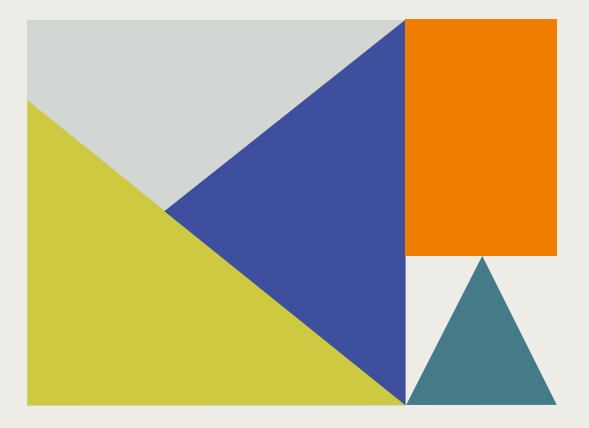

## **Étape 3 pour les niveaux 2 et 3 :**  Évaluation des risques résiduels

Pour l'utilisateur de niveau 2 ou 3, cette étape consiste à évaluer les risques professionnels de façon plus précise en considérant les effets sur la santé (par inhalation et par voie cutanée/oculaire) et la sécurité (incendie/explosion). En ce qui concerne les risques pour l'environnement, Seirich s'arrête à la hiérarchisation des risques potentiels et ne propose pas d'évaluation du risque résiduel. L'évaluation des risques résiduels nécessite de collecter un nombre plus important d'informations que lors de l'étape précédente de hiérarchisation des risques potentiels, notamment en ce qui concerne les conditions de mise en œuvre des différents produits. Elle peut être réalisée progressivement, en commençant par les situations présentant les risques potentiels les plus élevés.

L'évaluation des risques résiduels est réalisée au niveau des tâches et prend en compte les produits étiquetés utilisés et les agents chimiques émis lors de ces tâches. Elle repose sur l'analyse du travail

| Synthèse de l'inventaire                          | Hlérarchisation                                                                        | Risque résiduel                                |                                                | <b>Plan d'action</b>                              |  |
|---------------------------------------------------|----------------------------------------------------------------------------------------|------------------------------------------------|------------------------------------------------|---------------------------------------------------|--|
| Tous les établissements                           | Sélectionner une unité de travail                                                      | Sélectionner un poste de travail               | Sélectionner une täche<br>$\mathbf{w}$         |                                                   |  |
|                                                   |                                                                                        |                                                |                                                |                                                   |  |
| Inhalation                                        |                                                                                        | Cutané - Oculaire                              |                                                | Incendie                                          |  |
| Produits étiquetés                                |                                                                                        |                                                |                                                | Rechercher un produit                             |  |
|                                                   | Remplissage des cuve - Gel Coat rouge brillant 26<br>Pulvérisation de rés - Catalyseur |                                                | Ebullage - Acétone                             |                                                   |  |
| Pulvérisation du gel - Gel Coat rouge brillant 26 | Remplissage des cuve - Gel Coat rouge brillant 26                                      |                                                | Nettovage du rouleau - Acétone                 |                                                   |  |
| Collage - Colle                                   | Collage - Colle                                                                        |                                                | Remplissage des cuve - Gel Coat rouge brillant |                                                   |  |
| Nettoyage du rouleau - Acétone                    | Ebullage - Acétone                                                                     |                                                |                                                | Pose de mats de fibr - Colle de substitution      |  |
| Pose de mats de fibr - Colle de substitution      | Pulvérisation de rés - Accélérateur                                                    |                                                |                                                | Pulvérisation du gel - Gel Coat rouge brillant 26 |  |
| Pulvérisation de rés - Catalyseur                 | Nettoyage du rouleau - Acétone                                                         |                                                | Collage - Colle                                |                                                   |  |
| Agents chimiques émis                             |                                                                                        |                                                |                                                | Rechercher un agent émis                          |  |
| Nettovage - Emissions des moteurs à combustion    | Perçage - Ponçage plastique et résine                                                  |                                                | Perçage - Ponçage plastique et résine          |                                                   |  |
|                                                   |                                                                                        | Nettoyage - Emissions des moteurs à combustion | Nettoyage - Emissions des moteurs à combustion |                                                   |  |

■ Figure 5 : Exemple d'évaluation des risques résiduels pour les niveaux 2 et 3.

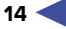

<span id="page-16-0"></span>réel et des conditions opératoires. Elle nécessite donc de collecter les caractéristiques des différentes tâches effectuées par les opérateurs au poste de travail. Les risques résiduels associés à une tâche sont évalués sur la base :

– des dangers des produits étiquetés (mentions H et EUH du CLP) ;

– de leurs propriétés physicochimiques (état physique, volatilité, etc.) ;

– des risques potentiels des agents chimiques émis ; – des conditions de mise en œuvre des produits étiquetés et agents chimiques émis (selon les cas : procédé, température, scénario d'exposition cutanée, quantité journalière, durée des tâches, etc.) ;

– des moyens de prévention et de protection collective en place (ventilation, captages, procédures de stockage, etc.).

À partir de ces informations, le niveau de risque résiduel évalué à l'aide de Seirich pour chaque combinaison tâche/produit étiqueté ou agent chimique émis est indiqué par un code couleur (cf. Figure 5) :

- rouge : risque résiduel très élevé ;
- orange : risque résiduel élevé ;
- vert : risque résiduel modéré.

### Étape 3.1 : Évaluation du risque résiduel inhalation

Le risque résiduel inhalation, pour une tâche effectuée lors d'une journée de travail, est évalué à partir des six déterminants suivants :

● Le danger : Pour les produits étiquetés, c'est la classification pour la santé (cf. Tableau 1a), telle qu'elle est renseignée sur l'étiquette ou au point 2 de la FDS, qui est utilisée, comme lors de l'étape d'évaluation du risque potentiel (étape 2).

Pour les agents chimiques émis proposés par Seirich, le danger est prédéfini dans Seirich à partir des connaissances actuelles.

● L'état physique : Pour les liquides, la pression de vapeur saturante à la température d'utilisation, ou à défaut la température d'ébullition, sert à estimer la volatilité. Plus un liquide est volatil, plus l'exposition est importante. Pour les solides, la granulométrie est le facteur influent. De façon générale, plus une poudre est fine, plus l'exposition est importante. Les gaz sont, quant à eux, considérés comme favorisant une exposition maximale.

Il n'existe pas d'état physique « aérosol » dans Seirich car c'est la façon dont le produit, liquide ou pulvérulent, est mis en œuvre (conditionnement sous pression ou procédé dispersif) qui est responsable de la mise en suspension dans l'air de fines gouttelettes ou de particules solides.

En ce qui concerne les agents chimiques émis, leur état physique est pris en compte lors de la définition de leur niveau de danger.

● Le procédé : Le procédé est un déterminant influant sur l'exposition. Deux référentiels peuvent être utilisés pour le caractériser dans Seirich : le référentiel REACH des procédés (PROC)<sup>(10)</sup> ou celui du guide européen d'évaluation des risques des substances chimiques nouvelles<sup>(11)</sup>, figurant dans le tableau 2 page suivante.

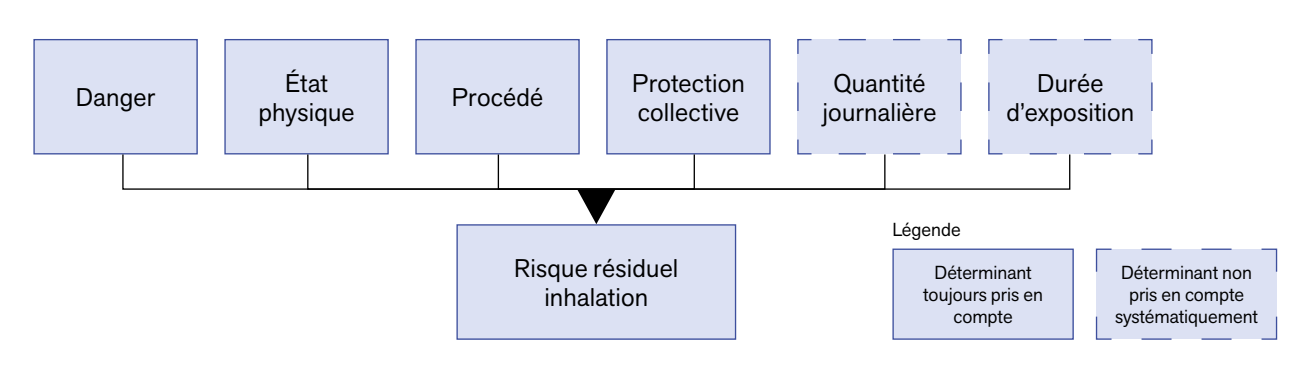

<sup>10.</sup> Voir le document *Guide des exigences d'information et évaluation de la sécurité chimique. Chapitre R.12 : Description de l'utilisation*. ECHA, version 3.0 de 2015, disponible sur : https://echa.europa.eu/documents/10162/13632/information\_requirements\_r12\_fr.pdf/1c953924-fd54- 475c-b1ba-e822af97ef3a

<sup>11.</sup> Voir le document *Technical Guidance Document on Risk Assessment. Part II*. Commission européenne, 2003, disponible sur : https://echa. europa.eu/documents/10162/987906/tgdpart2\_2ed\_en.pdf/138b7b71-a069-428e-9036-62f4300b752f

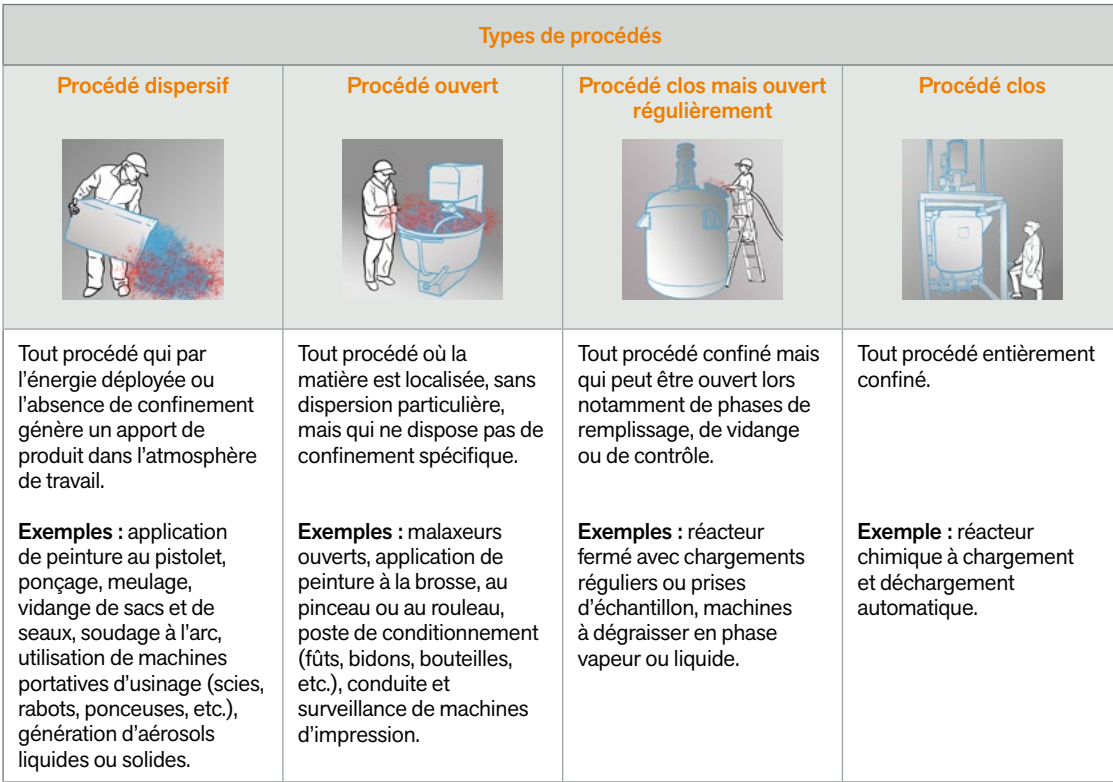

**Tableau 2  :** Types de procédés issus du guide européen d'évaluation des risques des substances chimiques nouvelles (11), de gauche à droite du plus émissif au moins émissif.

• La protection collective : Une ventilation ou un captage contribue à la protection collective des salariés. Ces dispositifs permettent de faire baisser les concentrations des polluants dans l'atmosphère du lieu de travail et donc les expositions. Dans le cas où une ventilation mécanique et un captage sont renseignés pour, respectivement, un poste de travail et une tâche, c'est le type de protection collective le plus efficace qui est pris en compte (cf. Tableaux 3a et 3b).

#### **Tableau 3a :** Types de ventilations, de gauche à droite de la moins efficace à la plus efficace.

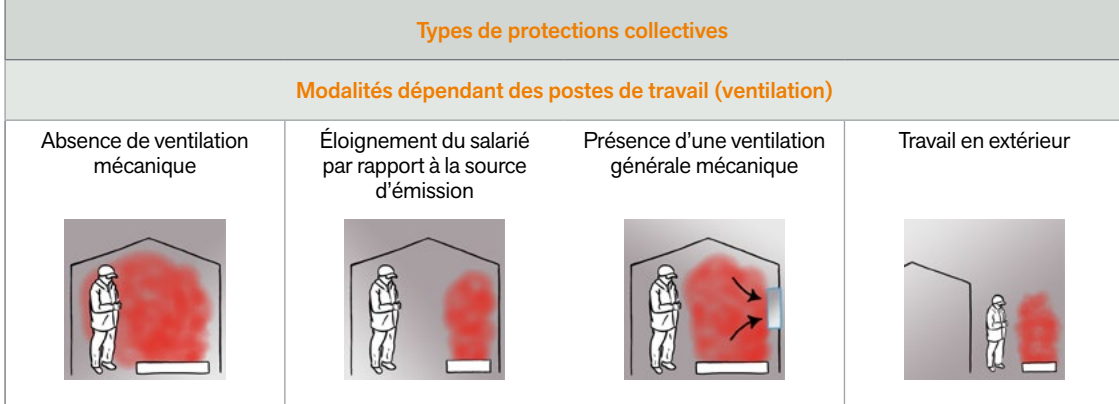

 $16 \leq$ 

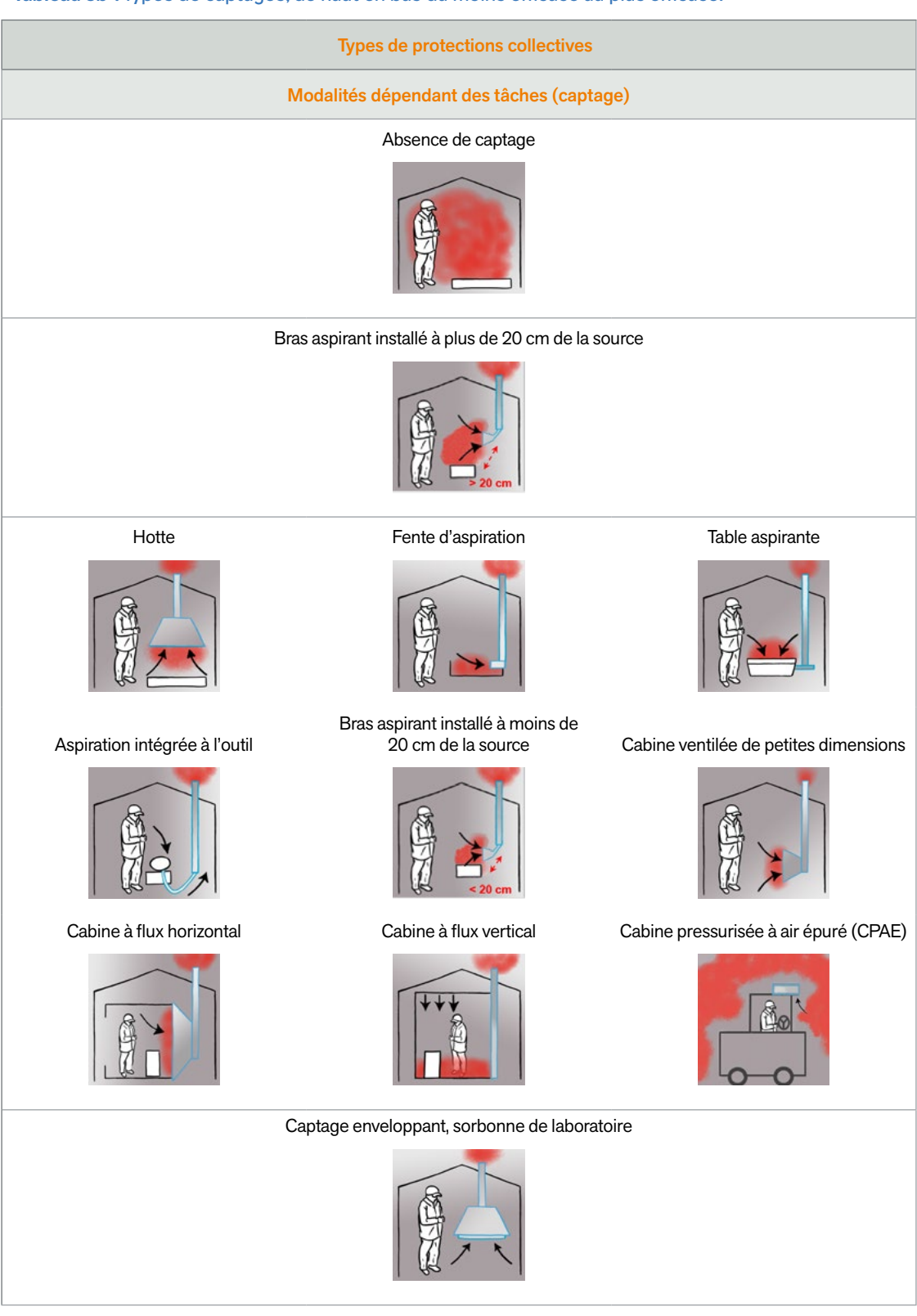

**Tableau 3b  :** Types de captages, de haut en bas du moins efficace au plus efficace.

La maintenance et la vérification annuelle de ces ventilations et captages sont capitales pour garantir leur niveau d'efficacité. Ainsi, des installations non maintenues et non vérifiées régulièrement verront leur impact diminuer dans le résultat de l'évaluation des risques résiduels.

● La quantité journalière : La quantité mise en œuvre par jour est un déterminant influant sur l'exposition dans le cas des procédés dispersifs : les produits étant directement dispersés dans l'atmosphère de travail, plus ils sont utilisés, plus ils sont dispersés et plus l'exposition peut être importante. Dans le cas des autres procédés, la quantité n'est pas prise en compte dans Seirich car elle influe peu. En effet, seuls les surfaces d'échange entre le produit et l'atmosphère dans les procédés ouverts

ou le confinement des procédés totalement clos ou ouverts régulièrement influent sur l'exposition et non la quantité mise en œuvre.

La quantité journalière utilisée dans Seirich correspond à la quantité de produit mise en œuvre lors d'une tâche spécifique sur une journée (8 heures environ) ou lors d'une séquence de travail, sans que cette quantité soit systématiquement moyennée ou calculée au prorata de la durée d'exposition (cf. Encadré ci-dessous).

#### **Exemples pour déterminer la quantité journalière d'un produit étiqueté**

1. Si une tâche s'effectue sur plusieurs jours dans les mêmes conditions, il faut moyenner la quantité totale par le nombre de jours de travail. Par exemple, si un opérateur effectue une tâche sur 10 jours en utilisant 100 kg de produit A, alors la quantité journalière à renseigner est de 10 kg pour le produit A (moyenne sur les 10 jours). Si le détail journalier est disponible, la valeur journalière la plus élevée peut également être utilisée.

2. Si la durée de la tâche est courte, il faut conserver la quantité totale journalière sans la moyenner sur huit heures. Par exemple, si une tâche s'effectue sur une heure et que l'opérateur utilise 3 kg de produit A pour effectuer cette tâche, alors la quantité journalière à renseigner est de 3 kg pour le produit A.

3. Si, pour une même tâche, les quantités mises en œuvre varient très fortement (plus d'un ordre de grandeur), il est nécessaire de différencier ces tâches. Par exemple, si l'opérateur utilise 1 kg de produit A le jour 1 et 150 kg de produit A le jour 2, alors deux tâches différentes doivent être créées pour retranscrire réellement les deux situations d'exposition.

4. Si, pour une même tâche, les quantités varient, mais faiblement, en fonction du salarié qui effectue la tâche ou en fonction du moment où s'effectue cette tâche, il faut se placer dans le cas le plus défavorable (quantité la plus élevée).

5. Si une tâche s'effectue en continu et nécessite du travail posté (3 x 8h par exemple), il est nécessaire de renseigner la quantité correspondant à la séquence de travail d'un seul opérateur (8h par exemple).

6. Si une tâche ne s'effectue qu'une fois de temps en temps, il faut renseigner la quantité utilisée le jour de la réalisation de cette tâche (sans moyenner sur la semaine ou une autre durée : la fréquence n'est pas prise en compte dans Seirich). Par exemple, si un opérateur effectue deux fois par an une tâche utilisant 50 kg de produit A à chaque fois, alors la quantité journalière à renseigner est de 50 kg.

Cas particulier d'une tâche réalisée par plusieurs opérateurs :

– Si plusieurs opérateurs travaillent à proximité ou sur la même tâche, ils sont exposés de façon similaire (par exemple, des opérateurs travaillant à proximité d'un même mélangeur) ; il est alors nécessaire de prendre comme quantité journalière la quantité utilisée durant la tâche, sans la diviser par le nombre d'opérateurs.

– Si plusieurs opérateurs travaillent sur une tâche similaire mais de façon non simultanée, sans que les émissions affectant l'un puissent exposer les autres (par exemple, une même tâche avec un opérateur le matin et un autre l'après-midi), il faut prendre comme quantité journalière la quantité utilisée par un seul opérateur (si les quantités par opérateur sont différentes, se reporter aux exemples 3 et 4).

<span id="page-20-0"></span>La quantité journalière n'est pas utilisée pour l'évaluation du risque résiduel des agents chimiques émis car elle est dans la grande majorité des cas non estimable (par exemple pour les fumées de soudage).

● La durée d'exposition par inhalation : La durée d'exposition représente la durée de la tâche effectuée par le salarié à proximité de la source, pendant une journée ou séquence de travail. La durée d'exposition est prise en compte lorsque le danger le plus sévère apparaît à la suite d'expositions répétées dans le temps (expositions chroniques). C'est le cas, par exemple, de la plupart des agents CMR. Par opposition, la durée d'exposition n'est pas prise en compte lorsque le danger le plus sévère apparaît à la suite d'une exposition aigüe. C'est le cas, par exemple, des produits à haute toxicité pouvant entraîner immédiatement des effets irréversibles.

## Étape 3.2 : Évaluation du risque résiduel cutané/oculaire

Le risque résiduel cutané/oculaire, pour une tâche effectuée lors d'une journée de travail, est évalué à partir des cinq déterminants suivants :

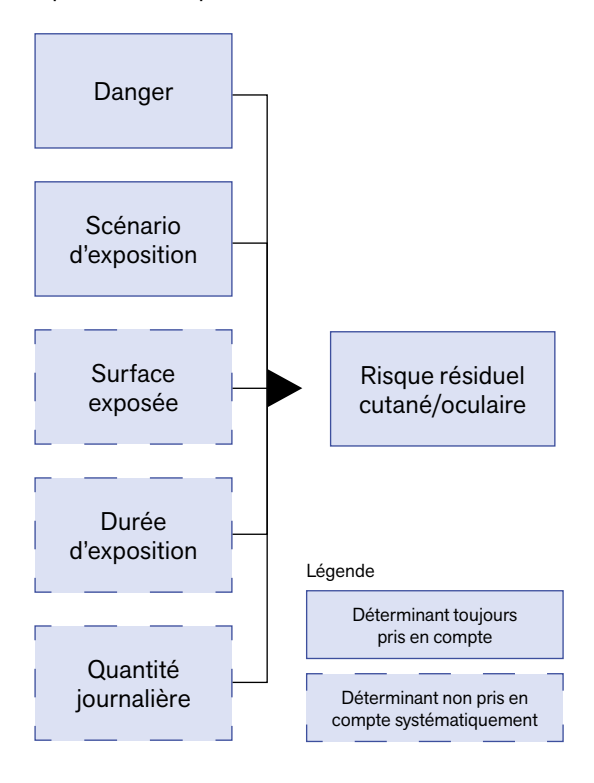

● Le danger : Pour les produits étiquetés, c'est la classification pour la santé (cf. Tableau 1a), telle qu'elle est renseignée sur l'étiquette ou au point 2 de la FDS, qui est utilisée, comme lors de l'étape d'évaluation du risque potentiel (étape 2). Cependant, toutes les mentions de dangers pour la santé ne sont pas prises en compte dans le calcul du risque résiduel cutané/oculaire. Les dangers qui sont spécifiques à d'autres voies d'exposition comme l'inhalation ou l'ingestion ne sont pas retenus.

Pour les agents chimiques émis proposés par Seirich, le danger est prédéfini dans Seirich à partir des connaissances actuelles.

● Le scénario d'exposition : Il correspond aux manipulations effectuées par l'opérateur. On distingue quatre cas différents présentés dans le tableau 4, permettant de décrire l'exposition du salarié au produit. Les éventuels équipements de protection individuelle (EPI) portés ne doivent pas être pris en compte à cette étape.

● La surface exposée : Elle correspond à la surface totale de peau pouvant être exposée au produit, sans prise en compte des gants, tenues et masques de protection. Plus la surface est importante, plus

#### **Tableau 4 :** Scénarios d'exposition cutanée/ oculaire, de haut en bas du plus pénalisant au moins pénalisant.

#### Scénarios d'exposition cutanée/oculaire

#### Immersion possible d'une partie du corps dans le produit

C'est le cas lorsque l'on vient, par exemple, poser ou retirer des pièces manuellement dans des bains de produits chimiques (opérations de dégraissage, rinçage, etc.).

#### Génération possible d'éclaboussures ou d'aérosols

Lorsqu'un produit est appliqué manuellement ou utilisé dans des procédés dispersifs, il peut être projeté directement sur la peau (projection de gouttes lors d'opération de déversements, projection de brouillards d'huile par les machines tournantes, etc.).

#### Contact possible du produit avec une partie du corps

Cette situation se présente par exemple lorsque l'on manipule un chiffon imbibé d'un produit ou lorsque l'on manipule des outils contaminés par un produit.

#### Pas de contact possible

C'est le cas lorsque la situation de travail rend impossible le contact entre la substance et la peau (capotage, vitres de protection, etc.).

<span id="page-21-0"></span>le risque est élevé. De la moins pénalisante à la plus pénalisante, les surfaces prises en compte dans Seirich sont : une main, deux mains, les membres inférieurs ou supérieurs, le corps entier ou le visage. Ce déterminant n'est pas utilisé si le scénario d'exposition cutané/oculaire est « Pas de contact possible ».

● La durée d'exposition par contact cutané : Si les effets les plus sévères apparaissent à la suite d'expositions chroniques, c'est-à-dire répétées dans le temps, alors la durée de contact est un paramètre influant sur l'exposition. C'est le cas par exemple de la plupart des agents CMR.

Si les effets les plus sévères apparaissent à la suite d'une exposition aiguë, par exemple avec des produits corrosifs pouvant entraîner immédiatement des brûlures graves ou avec des substances irritantes ou sensibilisantes pouvant provoquer des dermatites de contact, la durée d'exposition n'est pas prise en compte dans l'évaluation du risque résiduel cutané/oculaire.

Cette durée est celle pendant laquelle le produit peut être en contact avec la peau (sans prise en compte des éventuels EPI portés) pendant une journée ou une séquence de travail. Lorsque le scénario d'exposition cutané/oculaire est « Pas de contact possible », ce déterminant n'est pas utilisé.

● La quantité journalière : La quantité journalière mise en œuvre est prise en compte lorsque les effets apparaissent à la suite d'une exposition par pénétration cutanée, c'est-à-dire lorsque la dose interne d'exposition responsable de la toxicité provient d'un passage de la substance à travers la peau vers les organes (effets systémiques). Elle n'est pas prise en compte dès lors qu'il y a des effets locaux.

Cette quantité correspond à la quantité de produit mis en œuvre lors d'une tâche spécifique sur une journée (8 heures environ) ou lors d'une séquence de travail, sans que cette quantité soit systématiquement moyennée ou calculée au prorata de la durée d'exposition (cf. Encadré page 18).

La quantité journalière n'est pas utilisée pour l'évaluation du risque résiduel des agents chimiques émis car elle est dans la grande majorité des cas non estimable (par exemple pour les fumées de soudage).

## Étape 3.3 : Évaluation du risque résiduel incendie/explosion

Le risque résiduel incendie/explosion, pour une tâche effectuée lors d'une journée de travail, est évalué à partir des huit déterminants suivants :

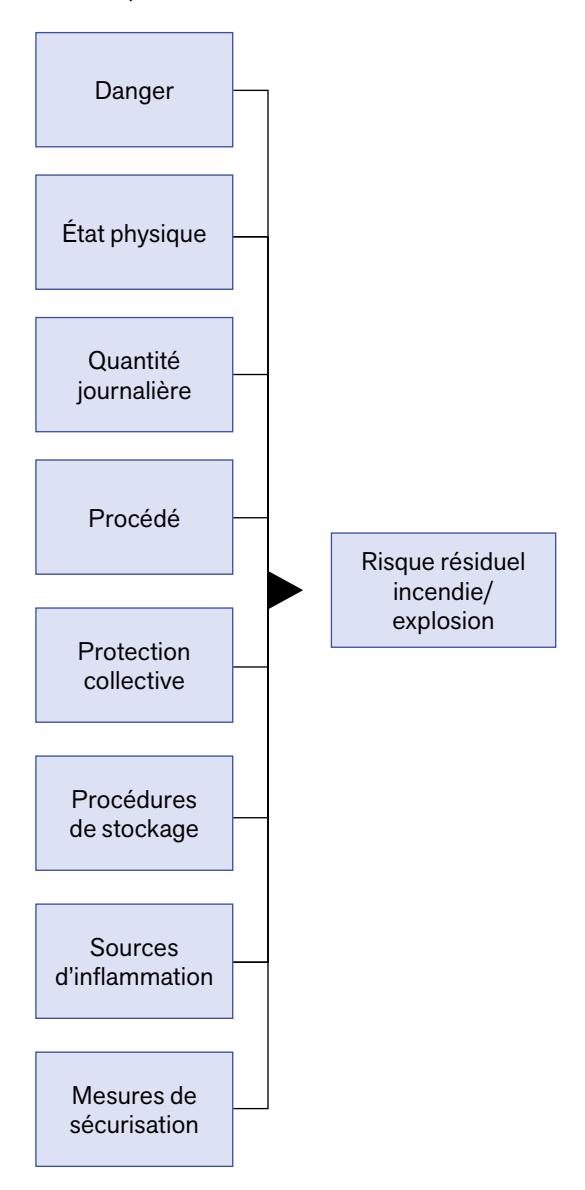

● Le danger : Pour les produits étiquetés, c'est la classification pour l'incendie et l'explosion (cf. Tableau 1b), telle qu'elle est renseignée sur l'étiquette ou au point 2 de la FDS, qui est utilisée, comme lors de l'étape d'évaluation du risque potentiel (étape 2).

 $20<$ 

Pour les agents chimiques émis proposés par Seirich, le danger est prédéfini à partir des connaissances actuelles.

● L'état physique : Si un produit est capable de brûler, son état physique va grandement impacter sa capacité à générer un incendie ou une explosion. Pour les liquides, le point d'éclair sert à estimer l'inflammabilité, par comparaison avec la température d'utilisation du produit. En effet, un produit utilisé au-delà de son point d'éclair générera une situation à risque du point de vue de l'incendie ou de l'explosion. Pour les solides, la granulométrie est le facteur influant. De façon générale, plus une poudre est fine, plus le risque d'explosion de cette poussière mise en suspension est grand. Les gaz sont quant à eux considérés comme des produits à risque important du point de vue de l'incendie et de l'explosion.

En ce qui concerne les agents chimiques émis, leur état physique est pris en compte lors de la définition de leur niveau de danger.

● La quantité journalière : La quantité est un facteur influant sur le risque d'incendie ou d'explosion. Elle correspond à la quantité de produit mis en œuvre lors d'une tâche spécifique sur une journée (8 heures environ) ou lors d'une séquence de travail, sans que cette quantité soit systématiquement moyennée ou calculée au prorata de la durée d'utilisation (cf. Encadré page 18). Lorsque la quantité utilisée est très faible (en deçà d'une quantité limite déterminée selon la dangerosité du produit et son état physique), le risque incendie/explosion est considéré comme modéré (vert, situation moins prioritaire que les autres).

La quantité journalière n'est pas utilisée pour l'évaluation du risque résiduel des agents chimiques émis car elle est dans la grande majorité des cas non estimable (par exemple pour les fumées de soudage).

● Le procédé : Le procédé est un déterminant influant sur la dispersion dans l'atmosphère de poussières ou de gaz/vapeurs et donc sur l'apparition de situations à risque d'incendie ou d'explosion. Deux référentiels peuvent être utilisés pour le caractériser dans Seirich : le référentiel REACH des procédés (PROC)<sup>(12)</sup> ou celui du guide européen d'évaluation des risques des substances chimiques nouvelles<sup>(13)</sup> (cf. Tableau 2).

**La protection collective : Une ventilation ou un** captage contribue à la protection collective des salariés (cf. Tableaux 3a et 3b). Ces dispositifs permettent de faire baisser les concentrations des polluants (poussières, gaz et vapeurs) dans l'atmosphère du lieu de travail, et ainsi de réduire les situations à risque d'incendie ou d'explosion. Dans le cas où une ventilation mécanique et un captage sont renseignés pour, respectivement, un poste de travail et une tâche, c'est le type de protection collective le plus efficace qui est pris en compte.

La maintenance et la vérification annuelle de ces ventilations et captages sont capitales pour garantir leur niveau d'efficacité. Ainsi, des installations non maintenues et non vérifiées régulièrement verront leur impact diminuer dans le résultat de l'évaluation des risques résiduels.

● Les procédures de stockage : Du point de vue du risque d'incendie, le stockage des produits chimiques est une donnée très importante. Les trois modalités répertoriées dans le tableau 5 permettent de caractériser la façon dont les produits sont stockés, sans prendre en compte ceux en cours d'utilisation au poste de travail durant la journée ou la séquence de travail.

#### **Tableau 5 :** Procédures de stockage des produits utilisés, de haut en bas de la plus pénalisante à la moins pénalisante.

#### Procédures de stockage

#### Produits stockés en permanence au poste de travail

Il n'existe pas de mesure spécifique en ce qui concerne le stockage des produits chimiques, laissés en permanence au poste de travail.

#### Produits stockés dans un placard, un réfrigérateur, etc.

Les produits sont stockés dans des armoires, placards ou réfrigérateurs non ventilés au niveau du poste de travail ou à proximité.

#### Produits stockés dans un local spécifique

Les produits sont stockés en dehors du poste de travail, dans un local particulier spécifiquement dédié à cette fonction et possédant une ventilation mécanique. Le stockage dans une armoire de sécurité ventilée et possédant des caractéristiques renforcées de comportement au feu correspond également à cette situation.

<sup>12.</sup> Voir le document *Guide des exigences d'information et évaluation de la sécurité chimique. Chapitre R.12 : Description de l'utilisation*. ECHA, version 3.0 de 2015, disponible sur : https://echa.europa.eu/documents/10162/13632/information\_requirements\_r12\_fr.pdf/1c953924-fd54- 475c-b1ba-e822af97ef3a

<sup>13.</sup> Voir le document *Technical Guidance Document on Risk Assessment. Part II*. Commission européenne, 2003, disponible sur : https://echa. europa.eu/documents/10162/987906/tgdpart2\_2ed\_en.pdf/138b7b71-a069-428e-9036-62f4300b752f

<span id="page-23-0"></span>● Les sources d'inflammation : Les sources d'inflammation, susceptibles de déclencher des réactions de combustion, occupent une place primordiale dans l'évaluation des risques d'incendie et d'explosion. Il est donc essentiel de renseigner l'ensemble des sources présentes au niveau du poste de travail, même si l'absence de sources identifiées ne garantit pas un risque d'incendie/explosion nul. Seirich prend par ailleurs en compte les sources d'inflammation mentionnées dans tous les postes de travail se trouvant dans la zone parente (unité de travail ou établissement), afin de tenir compte de la coactivité (par exemple, un poste de soudage à proximité d'un poste de mélange de produits chimiques).

● Les mesures de sécurisation du poste de travail : Ces mesures correspondent à l'identification et à l'isolement du poste de travail du point de vue du risque d'incendie. Certaines mesures de ce type permettent en effet de mieux prévenir l'apparition d'un sinistre et d'en limiter les conséquences. Trois cas sont possibles, présentés dans le tableau 6.

**Tableau 6 :** Mesures de sécurisation du poste de travail, de haut en bas de la plus pénalisante à la moins pénalisante.

#### Mesures de sécurisation du poste de travail

#### Pas de mesure spécifique

Un tel poste de travail ne possède ni identification spécifique ni balisage, et n'est pas isolé des autres activités vis-à-vis du risque d'incendie. Les postes de travail mobiles sont considérés comme tels.

#### Poste de travail fixe non isolé

Un tel poste est balisé (identifié, délimité, etc.) mais n'est pas isolé des autres activités vis-à-vis du risque d'incendie.

#### Poste de travail fixe et isolé

Un tel poste est balisé (identifié, délimité, etc.) et suffisamment éloigné (plusieurs mètres) ou séparé physiquement (par un mur coupe-feu par exemple) des autres activités. De plus, la tâche étudiée s'effectue toujours à ce poste.

### Étape 3.4 (facultative) : Évaluation du risque pondéré par les équipements de protection individuelle

Il est possible de pondérer les risques résiduels inhalation et cutané/oculaire en prenant en compte l'utilisation d'équipements de protection individuelle (EPI). Cette étape, non obligatoire, ne doit être entreprise que si des EPI cutanés/oculaires ou respiratoires sont effectivement portés par les opérateurs. Elle permet alors, éventuellement, de réduire le risque résiduel correspondant.

Le recours à un EPI intervient lorsque la mise en place de solutions de prévention collective est techniquement impossible ou insuffisante : substitution des produits dangereux, modification du procédé, captage des polluants par des dispositifs d'encoffrement ou de ventilation.

D'une manière générale, il faut limiter l'emploi des EPI à des situations de travail courtes ou exceptionnelles (entretien, opérations de nettoyage, transvasements, évacuation d'urgence, sauvetage, incendie, etc.), car le port d'un EPI représente toujours une contrainte d'utilisation (gêne, entretien, etc.). De plus, il ne protège que le porteur de l'EPI et non les opérateurs qui sont à proximité. Par ailleurs, la protection est souvent limitée dans le temps (par exemple, saturation des filtres dans le cas des appareils de protection respiratoire filtrants).

Le choix d'un appareil de protection respiratoire ne peut se faire qu'après une étude sérieuse du poste de travail et l'évaluation la plus précise possible :

– de la nature des polluants (gaz, vapeurs, poussières, etc.) et de leur toxicité ;

– des concentrations les plus défavorables prévisibles de chaque polluant dans l'air ;

– des valeurs limites de concentration admises sur les lieux de travail si elles existent (valeurs limites d'exposition professionnelle) ;

– des dimensions des particules s'il s'agit d'un aérosol ;

– de la teneur en oxygène et des conditions de température et d'humidité ;

<span id="page-24-0"></span>– de l'activité physique de l'utilisateur et de la durée du travail à effectuer ;

– des autres risques associés (projection de liquides, incendie, etc.).

Ces investigations permettront d'opter en toute connaissance de cause pour l'équipement qui protégera le plus parfaitement possible le porteur pendant la durée complète du travail à effectuer, et de définir précisément ses conditions d'utilisation.

Le risque pondéré par les EPI ne remplace pas le risque résiduel évalué par Seirich, qui doit être celui sur lequel se fondent les préventeurs pour mettre en place les mesures de prévention, mais vient en complément afin de donner de l'information sur l'impact de l'utilisation des EPI (cf. Figure 6).

Le risque résiduel inhalation est pondéré à partir des facteurs de protection assignés à des catégories de masques<sup>(14)</sup>. Le risque résiduel cutané/ oculaire est pondéré à partir de l'expertise de l'INRS et de ses partenaires sur l'efficacité des gants, des équipements de protection du visage et des vêtements de protection.

L'absence de démarche structurée et tracée pour le choix et l'entretien des EPI implique une dégradation du facteur de pondération des EPI sélectionnés.

Important : Seirich n'est pas un outil d'aide au choix des EPI. Il est de la responsabilité de l'employeur de vérifier que l'EPI qu'il choisit est adapté aux produits utilisés et aux tâches à effectuer. Seirich permet néanmoins d'effectuer des vérifications de premier niveau à l'aide de questionnaires. Le logiciel vérifie également l'adéquation entre le type de masque et l'état physique du produit étiqueté (gaz/vapeurs ou aérosols).

14. Voir la brochure *Les appareils de protection respiratoire. Choix et utilisation* (INRS, ED 6106), consultable sur : www.inrs.fr

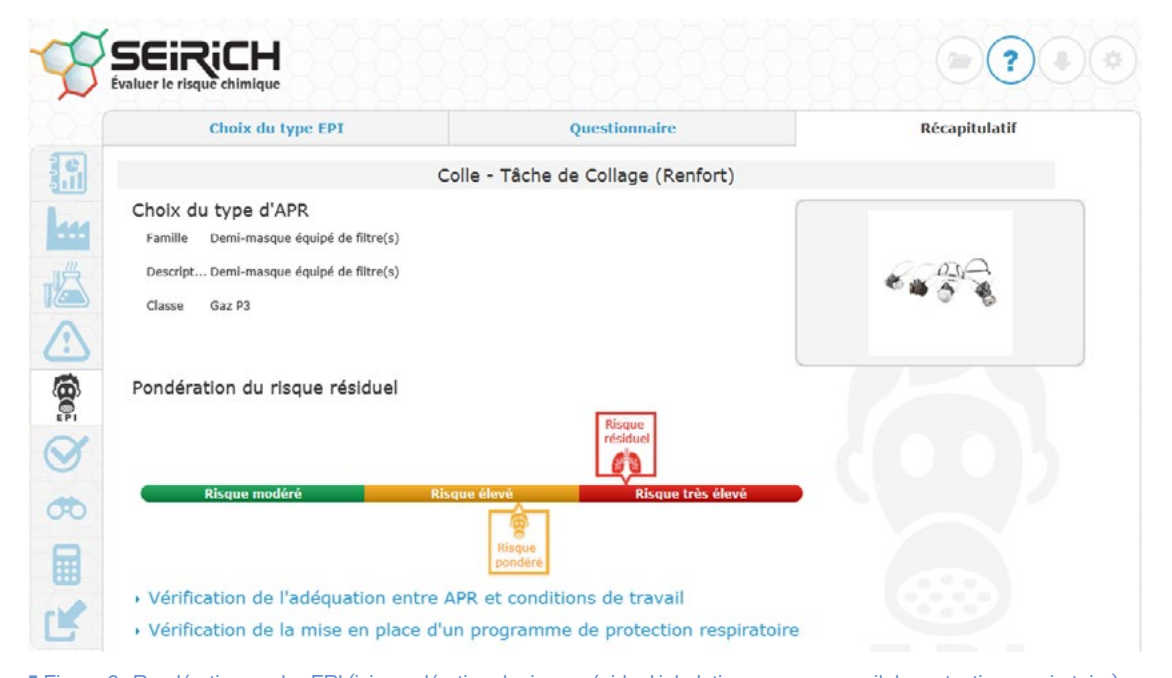

■ Figure 6 : Pondération par les EPI (ici, pondération du risque résiduel inhalation par un appareil de protection respiratoire).

### Étape 3.5 (facultative) : Expertise du risque résiduel (utilisateurs de niveau 3 uniquement)

Il est possible de modifier le risque résiduel (inhalation, cutané/oculaire et incendie/explosion) par expertise, s'il n'a pas déjà fait l'objet d'une pondération par la prise en compte de l'utilisation des EPI.

L'utilisateur de niveau 3 doit être un spécialiste des risques chimiques, c'est-à-dire un expert capable : – d'utiliser des logiciels de modélisation (tels que IH Mod, IH SkinPerm ou Mixie, disponibles sur www.inrs.fr) et d'interpréter leurs conclusions ;

– de définir une stratégie d'échantillonnage et d'analyser des résultats de mesures issus de campagnes de contrôle de VLEP (notamment *via* Altrex Chimie, disponible sur www.inrs.fr, dans lequel les informations de Seirich peuvent être importées et réutilisées) ;

– de se fonder sur son expérience et son jugement d'expert pour nuancer les résultats d'une évaluation simplifiée telle que celle réalisée par Seirich.

Ainsi, sur ces bases et en justifiant obligatoirement sa décision, l'utilisateur de niveau 3 peut définir un nouveau niveau de risque, appelé « risque expert » (cf. Figure 7).

Le risque expert remplace alors le risque résiduel évalué par Seirich.

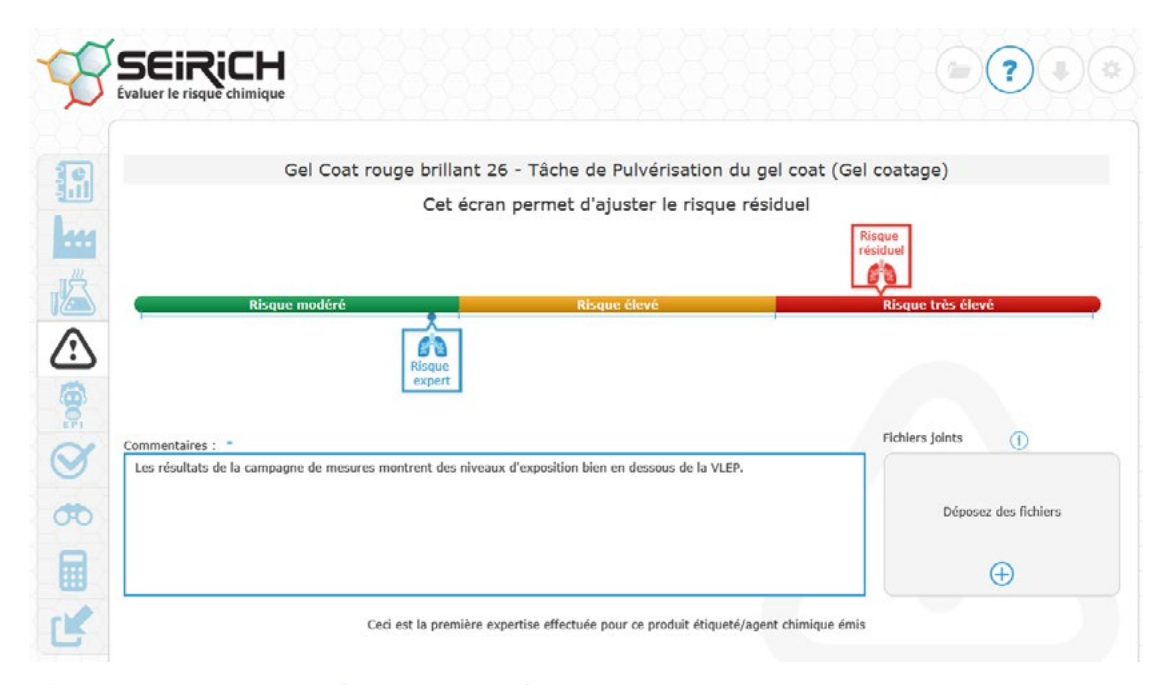

❚ Figure 7 : Ajustement du risque résiduel, ici le risque résiduel inhalation, par l'expertise de l'utilisateur.

<span id="page-26-0"></span>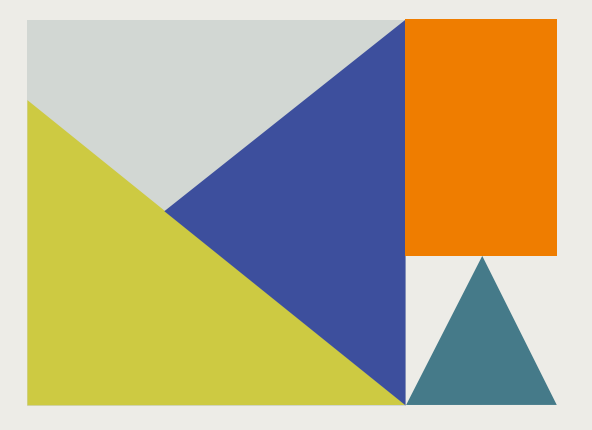

## **Étape 4 :** Planification et suivi des actions de prévention

Prévenir les risques chimiques ne se limite pas à les évaluer. Cette évaluation doit permettre de mettre en place des actions concrètes de prévention afin d'améliorer la santé, la sécurité et les conditions de travail des salariés. Ainsi, à la suite de l'évaluation des risques, l'entreprise doit construire et assurer le suivi d'un plan d'actions de prévention.

## Un plan d'action catégorisé

Le plan d'action proposé dans Seirich est structuré par catégorie suivant les principes généraux de prévention (cf. Figure 8). L'utilisateur est guidé pour mettre en place les actions correctives qu'il estime les plus pertinentes afin d'améliorer les situations de travail qu'il considère comme étant les plus préoccupantes.

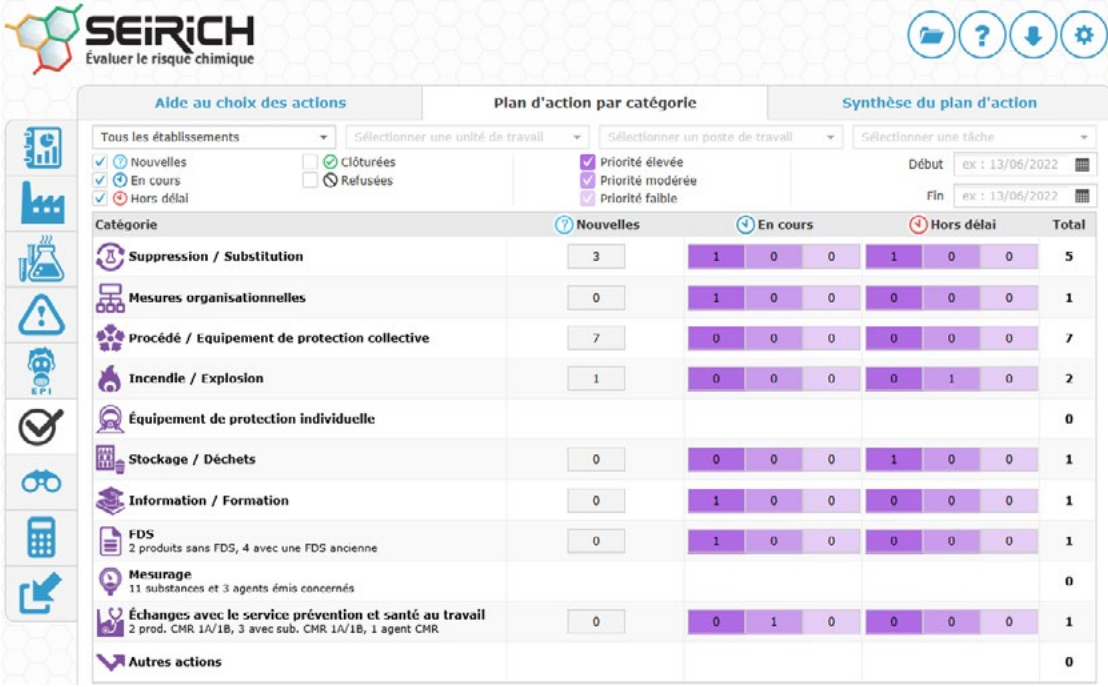

■ Figure 8 : Plan d'action structuré en catégories, présenté ici au niveau 3.

#### Le tableau 7 présente une synthèse des catégories d'actions disponibles dans Seirich.

#### **Tableau 7 :** Différentes catégories d'actions disponibles dans le plan d'action proposé par Seirich.

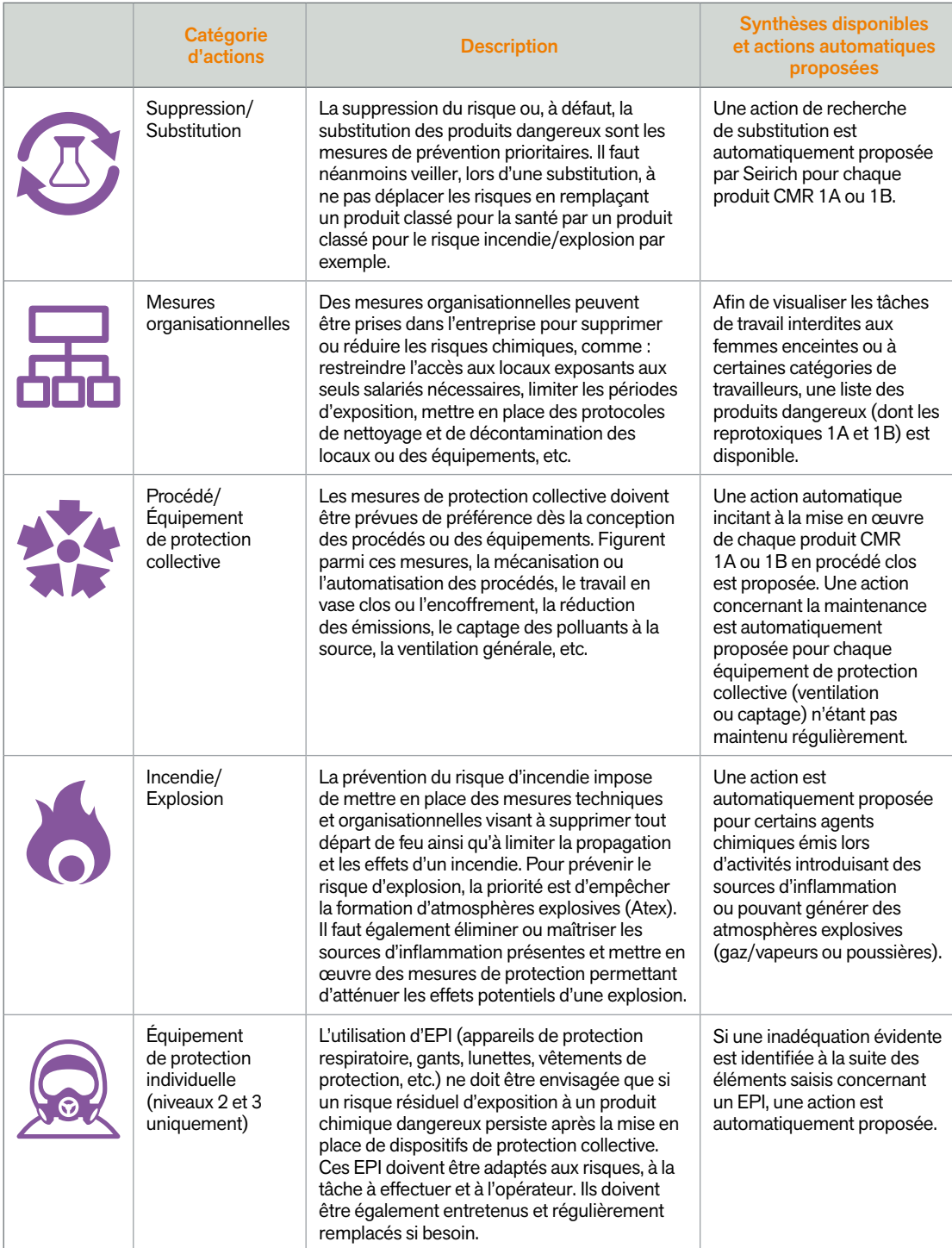

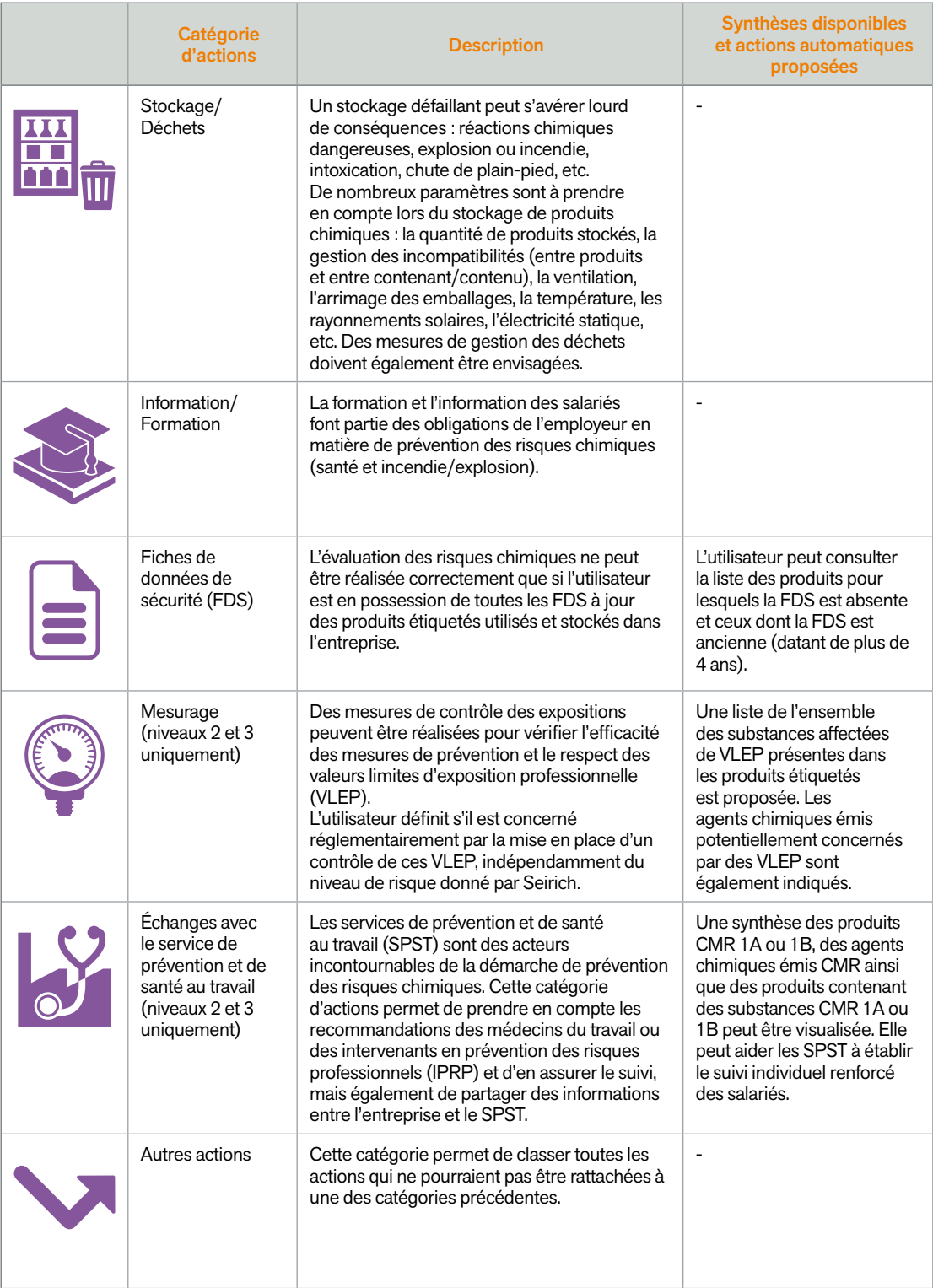

**27** 

### Déroulé de la démarche d'élaboration du plan d'action

Pour le niveau 1, des pistes d'actions de prévention sont automatiquement proposées par Seirich à l'utilisateur après qu'il a répondu aux questionnaires d'évaluation des bonnes pratiques de prévention (voir l'étape 3 de la démarche pour le niveau 1). Elles doivent être refusées ou acceptées et, le cas échéant, des priorités et des délais de réalisation sont à définir. Ces actions constituent des aides à la décision mais ne sont en aucun cas les seules à mettre en place pour maîtriser les risques chimiques dans une entreprise. L'utilisateur peut, en complément, ajouter ses propres actions dans les catégories concernées.

Pour les niveaux 2 et 3, cette étape de la démarche se déroule en deux phases.

Tout d'abord, l'utilisateur doit analyser de façon synthétique les résultats de son évaluation (risques résiduels éventuellement pondérés par les EPI ou l'expertise de l'utilisateur). Un écran appelé « Aide au choix des actions » (cf. Figure 9)

reprend l'organisation hiérarchique des zones de l'entreprise et présente les niveaux de risque maximum pour chaque tâche de travail (le risque résiduel le plus élevé parmi les produits affectés à la tâche et ce, pour l'inhalation, le cutané/oculaire et l'incendie/explosion de manière distincte) afin que l'utilisateur puisse prioriser les situations pour lesquelles des actions sont nécessaires.

Ensuite, l'utilisateur est incité à créer manuellement ses propres actions, en choisissant celles qui sont les plus adaptées. Pour l'aider dans cette démarche, le logiciel récapitule, pour la tâche étudiée, l'ensemble des informations utiles concernant les produits et les actions déjà présentes (cf. Figure 10). Certaines de ces actions sont proposées automatiquement par Seirich, sur la base des informations saisies et des résultats de l'évaluation des risques. Elles doivent être refusées ou acceptées par l'utilisateur.

Avant de choisir une action de prévention pour supprimer ou limiter les risques, il est nécessaire d'en évaluer l'impact potentiel sur les niveaux de risque. Pour cela, il est possible d'utiliser l'outil de simulation présent dans le menu « Outils et documents » de Seirich. Cet outil permet d'évaluer, par exemple, l'impact sur les risques d'une substitution, d'une modification technique (du procédé

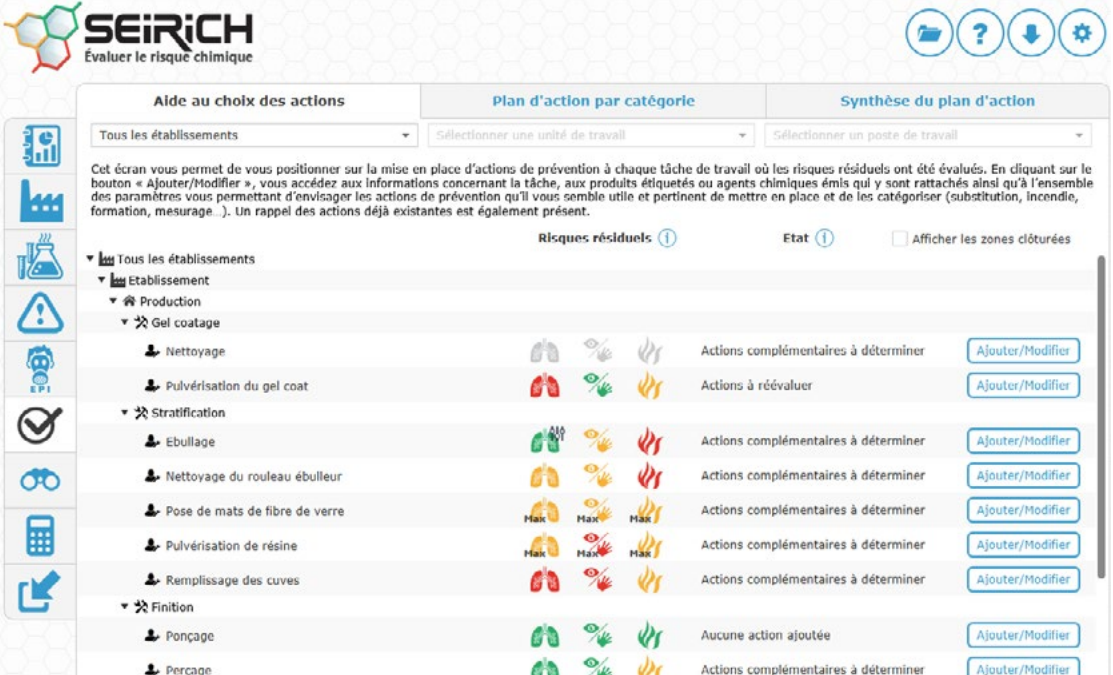

■ Figure 9 : Écran d'aide au choix des actions, spécifique aux niveaux 2 et 3.

par exemple) ou celle d'une protection collective (captage ou ventilation par exemple).

Une fois le plan d'action créé, il est nécessaire d'en assurer le suivi pour garantir l'application concrète de ces mesures et d'en évaluer les réels impacts. Une mise à jour de l'évaluation des risques peut être alors être nécessaire.

Important : Si, à la suite de la mise en place d'actions de prévention, certains éléments d'une situation de travail changent (mise en place d'un captage, d'une ventilation, modification d'un procédé, etc.), il est nécessaire de les intégrer dans le logiciel. Pour cela, afin de conserver la traçabilité des évaluations et des expositions, il est conseillé de renseigner la fin d'activité de la zone concernée et d'en créer une nouvelle avec les nouveaux éléments en place ou les modifications apportées. L'évaluation des risques pourra ensuite être effectuée au niveau de la nouvelle zone créée afin de visualiser l'évolution des niveaux de risque.

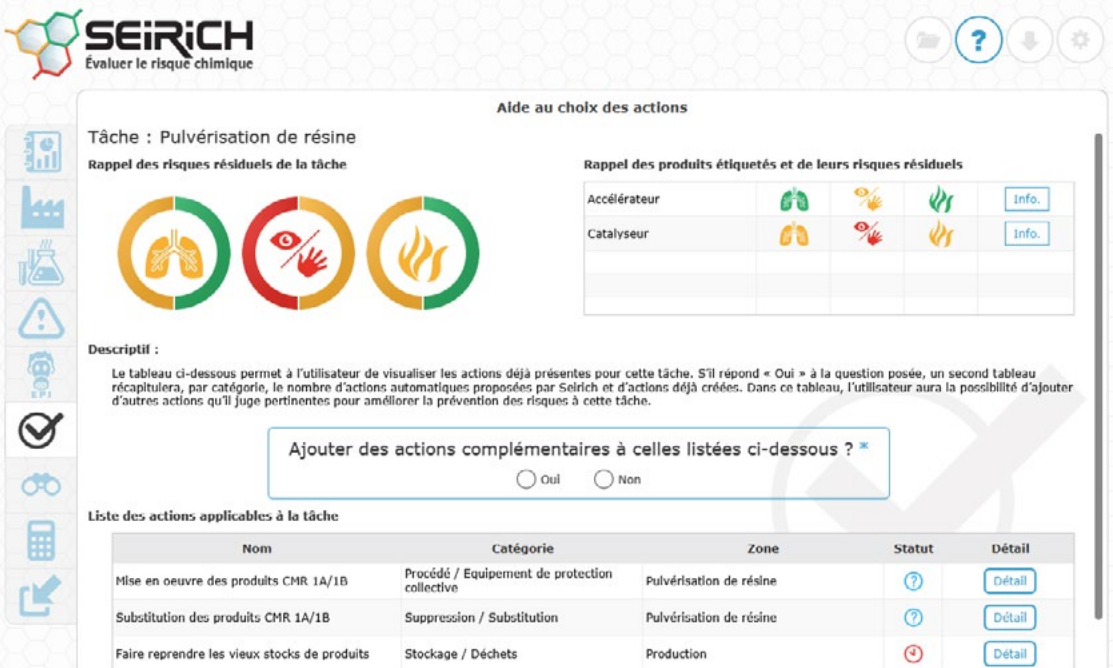

■ Figure 10 : Écran d'aide au choix des actions avec récapitulatif des informations pour une tâche, spécifique aux niveaux 2 et 3.

<span id="page-31-0"></span>![](_page_31_Picture_0.jpeg)

Seirich est un outil d'aide à l'évaluation du risque chimique en milieu professionnel qui, au travers de la démarche développée, permet à l'utilisateur, sur la base d'une approche structurée et progressive, de réaliser un plan d'actions de prévention tout en tenant compte des exigences réglementaires ainsi que des conditions d'exposition et de mise en œuvre des produits utilisés ou émis. Seirich permet en outre de tracer les produits dans l'entreprise au cours du temps, en fonction des zones de travail et de la nature des dangers, et oriente l'utilisateur vers une documentation à jour, appropriée et pertinente. Bien entendu, la qualité de l'évaluation dépend de la qualité des informations saisies et en particulier de l'inventaire des produits étiquetés et des agents chimiques émis réalisé par l'utilisateur.

Ce logiciel et la méthode associée ont été réalisés par l'INRS en coopération avec les experts des Carsat, de la Direction générale du travail (DGT) du ministère chargé du Travail et d'organisations professionnelles (UIMM, France Chimie, Sipev et Mobilians) avec l'objectif d'uniformiser la démarche d'évaluation des risques chimiques en milieu professionnel et en faire l'outil de référence en France.

# <span id="page-32-0"></span>Pour en savoir plus

![](_page_32_Picture_1.jpeg)

#### **Documents et outils INRS**

Ces documents et outils sont disponibles sur : www.inrs.fr

● Vincent R., Bonthoux F., Lamoise C. – « Évaluation du risque chimique. Hiérarchisation des "risques potentiels" ». *Hygiène & sécurité du travail*, n° 178, 2000, ND 2121

● Vincent R., Bonthoux F., Mallet G., Iparraguirre J.F., Rio S. – « Méthodologie d'évaluation simplifiée du risque chimique : un outil d'aide à la décision ». *Hygiène & sécurité du travail*, n° 200, 2005, ND 2233

● Triolet J., Héry M. – « Les méthodes d'évaluation des risques chimiques. Une analyse critique ». *Hygiène & sécurité du travail*, n° 216, 2009, ND 2312

● Vincent R., Héry M., Bonthoux F., Certin J.F., Guichard C., Haberer M., Maître D., Calvez O., Levasseur C., Leroy M.H., Gaches G., Barat C. – « Évaluation des risques chimiques. Cahier des charges. Préconisations pour le développement d'applications informatiques ». *Hygiène & sécurité du travail*, n° 225, 2011, PR 48

● *Évaluation du risque incendie dans l'entreprise. Guide méthodologique*. ED 970

● *Mise en œuvre de la réglementation relative aux atmosphères explosives (Atex). Guide méthodologique*. ED 945

- *Les appareils de protection respiratoire. Choix et utilisation*. ED 6106
- Logiciel Mixie : https://www.inrs.fr/publications/outils/mixie.html
- Logiciel Altrex Chimie : https://www.inrs.fr/media.html?refINRS=outil13

#### **Autres documents**

● *Guide des exigences d'information et évaluation de la sécurité chimique. Chapitre R.12 : Description de l'utilisation*. ECHA, version 3.0 de 2015, disponible sur : https://echa.europa.eu/documents/10162/13632/ information\_requirements\_r12\_fr.pdf/1c953924-fd54-475c-b1ba-e822af97ef3a

● *Technical Guidance Document on Risk Assessment. Part II*. Commission européenne, 2003, disponible sur : https://echa.europa.eu/documents/10162/987906/tgdpart2\_2ed\_en.pdf/138b7b71-a069-428e-9036-62f4300b752f

## <span id="page-33-0"></span>Annexe Résumé schématique des étapes de la démarche

![](_page_33_Figure_1.jpeg)

#### Niveaux 2 et 3

![](_page_33_Figure_3.jpeg)

Toutes les publications de l'INRS sont téléchargeables sur www.inrs.fr

Pour commander les publications de l'INRS au format papier Les entreprises du régime général de la Sécurité sociale peuvent se procurer les publications de l'INRS à titre gratuit auprès des services prévention des Carsat/Cramif/CGSS. Retrouvez leurs coordonnées sur www.inrs.fr/reseau-am

> L'INRS propose un service de commande en ligne pour les publications et affiches, payant au-delà de deux documents par commande.

Les entreprises hors régime général de la Sécurité sociale peuvent acheter directement les publications auprès de l'INRS en s'adressant au service diffusion par mail à service.diffusion@inrs.fr Seirich est un outil d'aide à l'évaluation des risques chimiques en milieu professionnel qui permet à l'utilisateur de mettre en place et de suivre un plan d'actions de prévention, tout en tenant compte des bonnes pratiques, des exigences réglementaires et des conditions d'exposition et de mise en œuvre des produits utilisés ou émis. Cette brochure présente, étape par étape, la démarche d'évaluation des risques chimiques développée pour Seirich dans les domaines de la santé, de l'incendie/explosion et de l'environnement.

![](_page_35_Picture_1.jpeg)

![](_page_35_Picture_2.jpeg)

Institut national de recherche et de sécurité pour la prévention des accidents du travail et des maladies professionnelles 65, boulevard Richard-Lenoir 75011 Paris Tél. 01 40 44 30 00 • info@inrs.fr

#### **Édition INRS ED 6485**

1re édition | juillet 2022 | ISBN 978-2-7389-2767-5 | Disponible uniquement au format web

L'INRS est financé par la Sécurité sociale Assurance maladie-Risques professionnels

 $\rightarrow$   $\blacksquare$ 

www.inrs.fr You Tube